# **vespa Documentation**

*Release 0.5.1*

**Timothy D. Morton**

**Jul 17, 2018**

## **Contents**

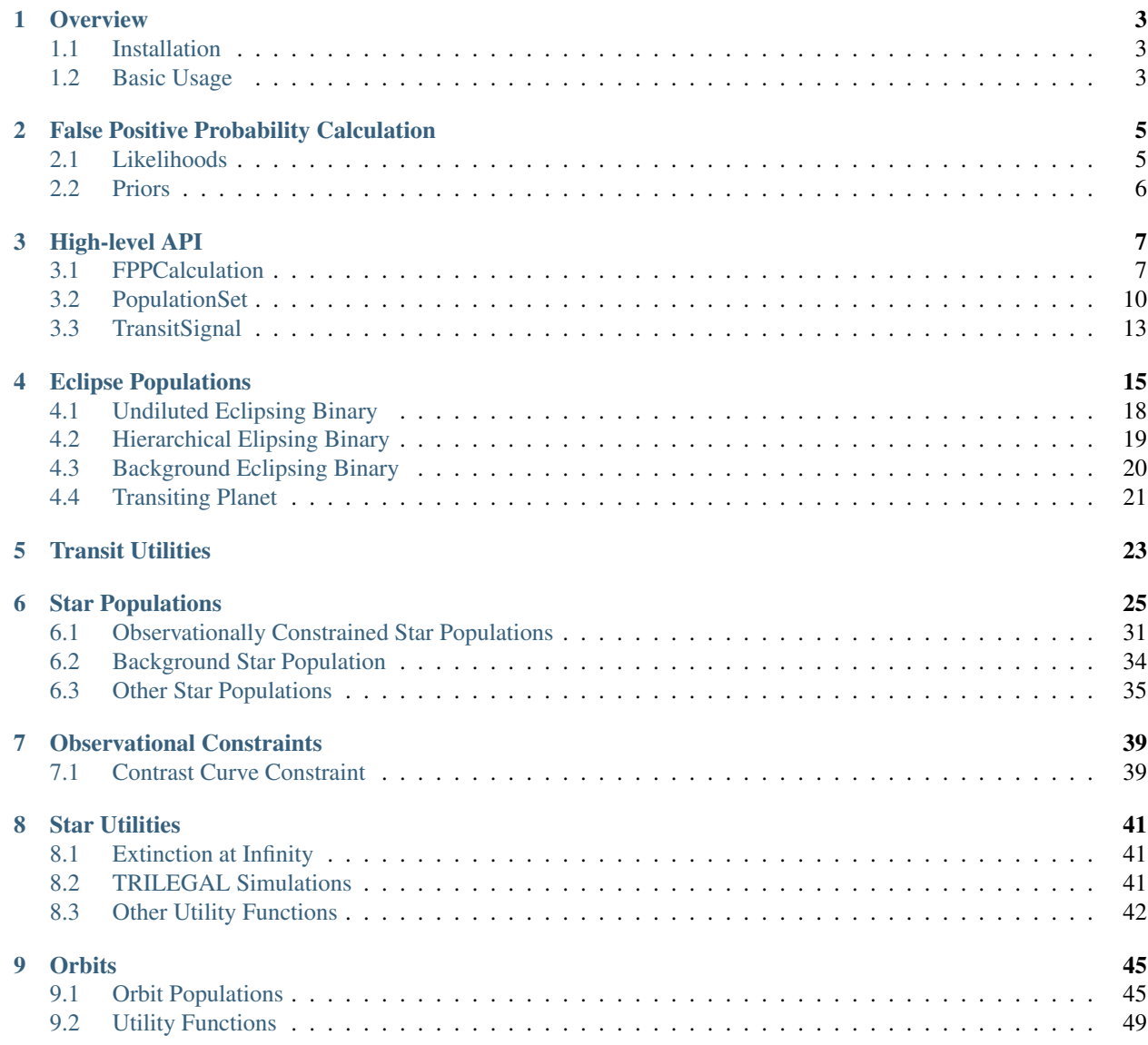

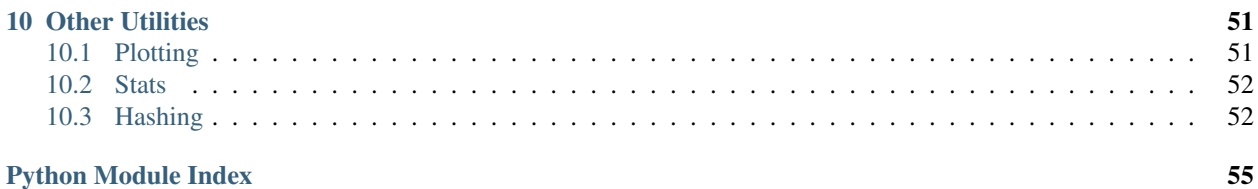

vespa is a Python package built to enable automated false positive probability (FPP) analysis of transiting planet signals (and so much more!). It implements the latest version of the general procedure described in detail in [Morton](http://adsabs.harvard.edu/abs/2012ApJ...761....6M) [\(2012\),](http://adsabs.harvard.edu/abs/2012ApJ...761....6M) and is being actively developed on [GitHub.](http://github.com/timothydmorton/vespa) It also makes use of the [isochrones](http://isochrones.rtfd.org) package. Please [raise an issue](http://github.com/timothydmorton/vespa/issues) with any questions or comments you may have about this code.

# CHAPTER 1

## **Overview**

<span id="page-6-0"></span>A false positive probability calculation in vespa is built of two basic components: a *[TransitSignal](#page-16-1)* and a [PopulationSet](#page-13-1), joined together in a [FPPCalculation](#page-10-2) object. The [TransitSignal](#page-16-1) holds the data about the transit signal photometry, and the [PopulationSet](#page-13-1) contains a set of simulated populations, one EclipsePopulation for each astrophysical model that is considered as a possible origin for the observed transitlike signal. By default, the populations included will be PlanetPopulation and three astrophysical false positive scenarios: an EBPopulation, an HEBPopulation, and a BEBPopulation.

The EclipsePopulation object derives from the more general [vespa.stars.StarPopulation](#page-28-1), which is useful beyond false positive calculations, such as for generating a hypothetical population of binary companions for a given star in order to help quantify completeness to stellar companions of an imaging survey.

## <span id="page-6-1"></span>**1.1 Installation**

To install, you can get the most recently released version from PyPI:

pip install vespa [--user]

Or you can clone the repository:

```
git clone https://github.com/timothydmorton/vespa.git
cd vespa
python setup.py install [--user]
```
The --user argument may be necessary if you don't have root privileges.

## <span id="page-6-2"></span>**1.2 Basic Usage**

The simplest way to run an FPP calculation straight out of the box is as follows.

1. Make a text file containing the transit photometry in three columns: t\_from\_midtransit [days], flux [relative, where out-of-transit is normalized to unity], and flux\_err. The file should not have a header row (no titles); and can be either whitespace or comma-delimited (will be ingested by np. loadtxt()).

2. Make a star.ini file that contains the observed properties of the target star (photometric and/or spectroscopic, whatever is available):

```
#provide spectroscopic properties if available
#Teff = 3503, 80 #value, uncertainty
# feh = 0.09, 0.09#Logq = 4.89, 0.1#observed magnitudes of target star
# If uncertainty provided, will be used to fit StarModel
J = 9.763, 0.03H = 9.135, 0.03K = 8.899, 0.02Kepler = 12.473
```
3. Make a fpp.ini file containing the following information:

```
name = k2oi #anything
ra = 11:30:14.510 #can be decimal form too
dec = +07:35:18.21period = 32.988 #days
rprs = 0.0534 #Rp/Rstar
photfile = lc_k2oi.csv #contains transit photometry
[constraints]
maxrad = 12 # aperture radius [arcsec]
secthresh = 1e-4 # Maximum allowed depth of potential secondary eclipse
```
4. Run the following from the command line (from within the same folder that has star.ini and fpp.ini):

```
$ calcfpp -n 1000
```
This will take a few minutes the first time you run it (note the default simulation size is  $n=20000$ , which would take longer but be more reliable), and will output the FPP to the command line, as well as producing diagnostic plots and a results.txt file with the quantitative summary of the calculation. In addition, this will produce a number of data files in the same directory as your fpp.ini file:

- trsig.pkl: the pickled [vespa.TransitSignal](#page-16-1) object.
- starfield.h5: the TRILEGAL field star simulation
- starmodel.h5: the isochrones.StarModel fit
- popset.h5: the vespa. PopulationSet object representing the model population simulations.

It will also generate the following diagnostic plots:

- trsig.png: A plot of the transit signal
- eb.png, heb.png, beb.png,  $p1.$ png: plots illustrating the likelihood of each model.
- FPPsummary.png: A summary figure of the FPP results.
- Summary plots of the isochrones.StarModel fits.

Once these files have been created, it is faster to re-run the calculation again, even if you change the constraints.

# CHAPTER 2

## False Positive Probability Calculation

<span id="page-8-0"></span>vespa calculates the false positive probability for a transit signal as follows:

$$
FPP = 1 - P_{\rm pl},
$$

where

$$
P_{\rm pl} = \frac{\mathcal{L}_{\rm pl} \pi_{\rm pl}}{\mathcal{L}_{\rm pl} \pi_{\rm pl} + \mathcal{L}_{\rm FP} \pi_{\rm FP}}.
$$

The  $\mathcal{L}_i$  here represent the "model likelihood" factors and the  $\pi_i$  represent the "model priors," with the FP subscript representing the sum of  $\mathcal{L}_i \pi_i$  for each of the false positive scenarios.

## <span id="page-8-1"></span>**2.1 Likelihoods**

Each EclipsePopulation contains a large number of simulated instances of the particular physical scenario, each of which has a simulated eclipse shape and a corresponding trapezoidal fit. This enables each population to define a 3-dimensional probability distribution function (PDF) for these trapezoid parameters,  $p_{mod}(\log_{10}(\delta), T, T/\tau)$ . As the [TransitSignal](#page-16-1) object provides an MCMC sampling of the trapezoid parameters for the observed transit signal, the likelihood of the transit signal under a given model can thus be approximated as a sum over the model PDF evaluated at the  $K$  samples:

$$
\mathcal{L} = \sum_{k=1}^{K} p_{\text{mod}} \left( \log_{10}(\delta_k), T_k, (T/\tau)_k \right)
$$

This is implemented in EclipsePopulation.lhood().

## <span id="page-9-0"></span>**2.2 Priors**

Each EclipsePopulation also has a EclipsePopulation.prior attribute, the value of which represents the probability of that particular astrophysical scenario existing. For a BEBPopulation, for example, the prior is (star density) \* (sky area) \* (binary fraction) \* (eclipse probability). If observational constraints are applied to a population, then an additional selectfrac factor will be multiplied into the prior, representing the fraction of scenarios that are still allowed to exist, given the constraints.

# CHAPTER 3

## High-level API

<span id="page-10-3"></span><span id="page-10-0"></span>This page details the top-level classes that provide access to the vespa module. The simplest entry point into these calculations is the calcfpp command-line script, which creates a [FPPCalculation](#page-10-2) object using [FPPCalculation.from\\_ini\(\)](#page-11-0), and creates a bunch of data files/diagnostic plots. A [FPPCalculation](#page-10-2) is made up of a [PopulationSet](#page-13-1) and a [TransitSignal](#page-16-1).

For more details on the guts of the objects that make up a [PopulationSet](#page-13-1), please see the documentation on *[Eclipse](#page-18-0) [Populations](#page-18-0)*, *[Star Populations](#page-28-0)*, and *[Orbits](#page-48-0)*.

## <span id="page-10-1"></span>**3.1 FPPCalculation**

<span id="page-10-2"></span>**class** vespa.**FPPCalculation**(*trsig*, *popset*, *folder='.'*) An object to organize an FPP calculation.

May be created in one of three ways:

- Manually building a *[TransitSignal](#page-16-1)* and a *[PopulationSet](#page-13-1)* and then calling the constructor,
- Loading from a folder in which the correct data files have been saved, using [FPPCalculation.](#page-12-0) [load\(\)](#page-12-0), or
- Reading from a config file, using [FPPCalculation.from\\_ini\(\)](#page-11-0)

## **Parameters**

- **trsig** *[TransitSignal](#page-16-1)* object representing the signal being modeled.
- **popset** [PopulationSet](#page-13-1) object representing the set of models being considered as an explanation for the signal.
- **folder** (optional) Folder where likelihood cache, results file, plots, etc. are written by default.

#### **FPP**(*skipmodels=None*)

Return the false positive probability (FPP)

```
FPPplots(folder=None, format='png', tag=None, **kwargs)
     Make FPP diagnostic plots
```
Makes likelihood "fuzz plot" for each model, a FPP summary figure, a plot of the  $TransitSignal$ , and writes a results.txt file.

## Parameters

- **folder** (optional) Destination folder for plots/results.txt. Default is self. folder.
- **format** (optional) Desired format of figures. e.g. png, pdf. . .
- **tag** (optional) If this is provided (string), then filenames will have  $\lbrack \lbrack \text{tag} \rbrack$  appended to the filename, before the extension.
- **\*\*kwargs** Additional keyword arguments passed to PopulationSet. lhoodplots().

**FPPsummary**(*fig=None*, *figsize=(10*, *8)*, *saveplot=False*, *folder='.'*, *starinfo=True*, *siginfo=True*, *priorinfo=True*, *constraintinfo=True*, *tag=None*, *simple=False*, *figformat='png'*)

Makes FPP summary plot

Note: This is due for updates/improvements.

## Parameters

- **figsize** (fig,) (optional) Arguments for [plotutils.setfig\(\)](#page-54-2).
- **saveplot** (optional) Whether to save figure. Default is False.
- **folder** (optional) Folder to which to save plot; default is current working dir.
- **figformat** (optional) Desired format of saved figure.

<span id="page-11-0"></span>**classmethod from\_ini**(*folder*, *ini\_file='fpp.ini'*, *ichrone='mist'*, *recalc=False*, *refit\_trap=False*, *\*\*kwargs*)

To enable simple usage, initializes a FPPCalculation from a .ini file

By default, a file called  $fpp$ , ini will be looked for in the current folder. Also present must be a star. ini file that contains the observed properties of the target star.

fpp.ini must be of the following form:

```
name = k2oira = 11:30:14.510dec = +07:35:18.21period = 32.988 #days
rprs = 0.0534 #Rp/Rstar
photfile = lc_k2oi.csv
[constraints]
maxrad = 10 #exclusion radius [arcsec]
secthresh = 0.001 #maximum allowed secondary signal depth
#This variable defines contrast curves
#ccfiles = Keck_J.cc, Lick_J.cc
```
Photfile must be a text file with columns (days\_from\_midtransit, flux, flux\_err). Both whitespace- and comma-delimited will be tried, using np. loadtxt. Photfile need not be there if there is

<span id="page-12-1"></span>a pickled *[TransitSignal](#page-16-1)* saved in the same directory as ini file, named trsig.pkl (or another name as defined by trsig keyword in .ini file).

star.ini should look something like the following:

```
B = 15.005, 0.06V = 13.496, 0.05g = 14.223, 0.05r = 12.858, 0.04i = 11.661, 0.08J = 9.763, 0.03H = 9.135, 0.03K = 8.899, 0.02W1 = 8.769, 0.023W2 = 8.668, 0.02W3 = 8.552, 0.025Kepler = 12.473#Teff = 3503.80#feh = 0.09, 0.09
#logg = 4.89, 0.1
```
Any star properties can be defined; if errors are included then they will be used in the isochrones. StarModel MCMC fit. Spectroscopic parameters (Teff, feh, logg) are optional. If included, then they will also be included in isochrones.StarModel fit. A magnitude for the band in which the transit signal is observed  $(e.g., Kepler)$  is required, though need not have associated uncertainty.

#### Parameters

- **folder** Folder to find configuration files.
- **ini\_file** Input configuration file.
- **star ini file** Input config file for isochrones. StarModel fits.
- **recalc** Whether to re-calculate *[PopulationSet](#page-13-1)*, if a popset.h5 file is already present
- **\*\*kwargs** Keyword arguments passed to [PopulationSet](#page-13-1).

#### Creates:

- trsig.pkl: the pickled vespa. TransitSignal object.
- starfield.h5: the TRILEGAL field star simulation
- starmodel.h5: the isochrones.StarModel fit
- popset.h5: the vespa. PopulationSet object representing the model population simulations.

RuntimeError : If single, double, and triple starmodels are not computed, then raises with admonition to run *starfit –all*.

AttributeError : If *trsig.pkl* not present in folder, and *photfile* is not defined in config file.

```
lhood(model, **kwargs)
```
Return the likelihood for a given model.

```
lhoodplot(model, suptitle=", **kwargs)
     Make a plot of the likelihood for a given model.
```
<span id="page-12-0"></span>**lhoodplots**(*folder='.'*, *tag=None*, *figformat='png'*, *recalc\_lhood=False*, *\*\*kwargs*) Make a plot of the likelihood for each model in PopulationSet

## <span id="page-13-2"></span>**classmethod load**(*folder*)

Loads PopulationSet from folder

popset.h5 and trsig.pkl must exist in folder.

Parameters folder – Folder from which to load.

**plotsignal**(*fig=None*, *saveplot=True*, *folder=None*, *figformat='png'*, *\*\*kwargs*) Plots TransitSignal

Calls [TransitSignal.plot\(\)](#page-17-0), saves to provided folder.

## Parameters

- **fig** (optional) Argument for [plotutils.setfig\(\)](#page-54-2).
- **saveplot** (optional) Whether to save figure.
- **folder** (optional) Folder to which to save plot
- **figformat** (optional) Desired format for figure.
- \*\* kwargs Additional keyword arguments passed to [TransitSignal.plot\(\)](#page-17-0).

## **prior**(*model*)

Return the prior for a given model.

### **save**(*overwrite=True*)

Saves PopulationSet and TransitSignal.

Shouldn't need to use this if you're using [FPPCalculation.from\\_ini\(\)](#page-11-0).

Saves :class'PopulationSet' to [folder]/popset.h5] and [TransitSignal](#page-16-1) to [folder]/ trsig.pkl.

### Parameters **overwrite** – (optional) Whether to overwrite existing files.

**save\_popset**(*filename='popset.h5'*, *\*\*kwargs*) Saves the PopulationSet

Calls [PopulationSet.save\\_hdf\(\)](#page-16-2).

**save\_signal**(*filename=None*) Saves TransitSignal.

Calls *TransitSignal.save* (); default filename is trsig.pkl in self.folder.

**write\_results**(*folder=None*, *filename='results.txt'*, *to\_file=True*) Writes text file of calculation summary.

### **Parameters**

- **folder** (optional) Folder to which to write results.txt.
- **filename** Filename to write. Default=''results.txt''.
- **to\_file** If True, then writes file. Otherwise just return header, line.

Returns Header string, line

## <span id="page-13-0"></span>**3.2 PopulationSet**

<span id="page-13-1"></span>This object is essentially an organized list of EclipsePopulation objects.

```
class vespa.PopulationSet(poplist=None, period=None, mags=None, n=20000.0, ra=None,
                               dec=None, trilegal_filename=None, Teff=None, logg=None, feh=None,
                               starmodel=None, binary_starmodel=None, triple_starmodel=None,
                               rprs=None, MAfn=None, savefile=None, heb_kws=None,
                               eb_kws=None, beb_kws=None, pl_kws=None, hide_exceptions=False,
                               fit_trap=True, do_only=None)
```
A set of EclipsePopulations used to calculate a transit signal FPP

This can be initialized with a list of EclipsePopulation objects that have been pre-generated, or it can be passed the arguments required to generate the default list of :class:'EclipsePopulation's.

#### **Parameters**

- **poplist** Can be either a list of EclipsePopulation objects, a filename (in which case a saved [PopulationSet](#page-13-1) will be loaded), or None, in which case the populations will be generated.
- **period** Orbital period of signal.
- **mags** (dict) Observed magnitudes of target star.
- **n** Size of simulations. Default is 2e4.
- **dec** (ra,) (optional) Target star position; passed to BEBPopulation.
- **trilegal\_filename** Passed to BEBPopulation.
- **age, feh, radius** (mass,) (optional) Properties of target star. Either in (value, error) form or as simpledist.Distribution objects. Not necessary if starmodel is passed.
- **starmodel** (isochrones.StarModel) (optional) The preferred way to define the properties of the host star. If MCMC has been run on this model, then samples are just read off; if it hasn't, then it will run it.
- **rprs** R\_planet/R\_star. Single-value estimate.
- MAfn (optional) transit\_basic.MAInterpolationFunction object. If not passed, then one with default parameters will be created.
- **colors** (optional) Colors to use to constrain multiple star populations; passed to EBPopulation and HEBPopulation. Default will be ['JK', 'HK']
- **logg** (Teff,) (optional) If starmodel not provided, then these can be used (single values only) in order for PlanetPopulation to use the right limb darkening parameters.
- **savefile** (optional) HDF file in which to save [PopulationSet](#page-13-1).
- **eb\_kws, beb\_kws, pl\_kws** (heb\_kws,) (optional) Keyword arguments to pass on to respective EclipsePopulation constructors.
- **hide\_exceptions** (optional) If True, then exceptions generated during population simulations will be passed, not raised.
- **fit\_trap** (optional) If True, then population generation will also call EclipsePopulation.fit\_trapezoids() for each model population.
- **do\_only** (optional) Can be defined in order to make only a subset of populations. List or tuple should contain modelname shortcuts (e.g., 'beb', 'heb', 'eb', or 'pl').

### **add\_population**(*pop*)

Adds population to PopulationSet

#### <span id="page-15-0"></span>**apply\_cc**(*cc*, *\*\*kwargs*)

Applies contrast curve constraint to each population

See [vespa.stars.StarPopulation.apply\\_cc\(\)](#page-29-0); all arguments passed to that function for each population.

#### **apply\_dmaglim**(*dmaglim=None*)

Applies a constraint that sets the maximum brightness for non-target star

stars.StarPopulation.set\_dmaglim() not yet implemented.

#### **apply\_multicolor\_transit**(*band*, *depth*)

Applies constraint corresponding to measuring transit in different band

This is not implemented yet.

### **apply\_secthresh**(*secthresh*, *\*\*kwargs*)

Applies secondary depth constraint to each population

See EclipsePopulation.apply\_secthresh(); all arguments passed to that function for each population.

### **apply\_trend\_constraint**(*limit*, *dt*, *\*\*kwargs*)

Applies constraint corresponding to RV trend non-detection to each population

See stars. StarPopulation.apply\_trend\_constraint(); all arguments passed to that function for each population.

### **apply\_vcc**(*vcc*)

Applies velocity contrast curve constraint to each population

See [vespa.stars.StarPopulation.apply\\_vcc\(\)](#page-30-0); all arguments passed to that function for each population.

#### **change\_prior**(*\*\*kwargs*)

Changes prior factor(s) in all populations

#### **colordict**

Dictionary holding colors that correspond to constraints.

## **constrain\_oddeven**(*diff*, *\*\*kwargs*)

Constrains the difference b/w primary and secondary to be < diff

#### **constrain\_property**(*prop*, *\*\*kwargs*)

Constrains property for each population

See [vespa.stars.StarPopulation.constrain\\_property\(\)](#page-30-1); all arguments passed to that function for each population.

#### **constraints**

Unique list of constraints among all populations in set.

**generate**(*ra*, *dec*, *period*, *mags*, *n=20000.0*, *Teff=None*, *logg=None*, *feh=None*, *MAfn=None*, *rprs=None*, *trilegal\_filename=None*, *starmodel=None*, *binary\_starmodel=None*, *triple\_starmodel=None*, *heb\_kws=None*, *eb\_kws=None*, *beb\_kws=None*, *pl\_kws=None*, *savefile=None*, *hide\_exceptions=False*, *fit\_trap=True*, *do\_only=None*) Generates PopulationSet.

#### **classmethod load\_hdf**(*filename*, *path="*)

Loads PopulationSet from file

### **modelnames**

List of model names

### <span id="page-16-3"></span>**priorfactors**

Combinartion of priorfactors from all populations

**remove\_constraint**(*\*names*)

Removes constraint from each population

See :func:'vespa.stars.StarPopulation.remove\_constraint

- **remove\_population**(*pop*) Removes population from PopulationSet
- **replace\_constraint**(*name*, *\*\*kwargs*)

Replaces removed constraint in each population.

See vespa.stars. StarPopulation.replace\_constraint()

- <span id="page-16-2"></span>**save\_hdf**(*filename*, *path="*, *overwrite=False*) Saves PopulationSet to HDF file.
- **set\_maxrad**(*newrad*)

Sets max allowed radius in populations.

Doesn't operate via the stars.Constraint protocol; rather just rescales the sky positions for the background objects and recalculates sky area, etc.

## **shortmodelnames**

List of short modelnames.

## <span id="page-16-0"></span>**3.3 TransitSignal**

<span id="page-16-1"></span>**class** vespa.**TransitSignal**(*ts*, *fs*, *dfs=None*, *P=None*, *p0=None*, *name="*, *maxslope=None*) A phased-folded transit signal.

Epoch of the transit at 0, 'continuum' set at 1.

### **Parameters**

- **fs, dfs**  $(t, s)$  Times (days from mid-transit), fluxes (relative to 1), flux uncertainties. dfs optional
- **P** Orbital period.
- **p0** (optional) Initial guess for least-squares trapezoid fit. If not provided, then some decent guess will be made (which is better on made-up data than real. . . )
- **name** (optional) Name of the signal.
- **maxslope** (optional) Upper limit to use for "slope" parameter (T/tau) in the MCMC fitting of signal. Default is 15.

Note: The implementation of this object can use some refactoring; as it is directly translated from some older code. As such, not all methods/attributes are well documented.

**MCMC**(*niter=500*, *nburn=200*, *nwalkers=200*, *threads=1*, *fit\_partial=False*, *width=3*, *savedir=None*, *refit=False*, *thin=10*, *conf=0.95*, *maxslope=None*, *debug=False*, *p0=None*) Fit transit signal to trapezoid model using MCMC

<span id="page-17-2"></span>Note: As currently implemented, this method creates a bunch of attributes relevant to the MCMC fit; I plan to refactor this to define those attributes as properties so as not to have their creation hidden away here. I plan to refactor how this works.

<span id="page-17-0"></span>**plot**(*fig=None*, *plot\_trap=False*, *name=False*, *trap\_color='g'*, *trap\_kwargs=None*, *\*\*kwargs*) Makes a simple plot of signal

### Parameters

- **fig** (optional) Argument for [plotutils.setfig\(\)](#page-54-2).
- **plot\_trap** (optional) Whether to plot the (best-fit least-sq) trapezoid fit.
- **name** (optional) Whether to annotate plot with the name of the signal; can be  $True$  (in which case  $\text{self}$ . name will be used), or any arbitrary string.
- **trap\_color** (optional) Color of trapezoid fit line.
- **trap\_kwargs** (optional) Keyword arguments to pass to trapezoid fit line.
- \*\***kwargs** (optional) Additional keyword arguments passed to plt.plot.

## <span id="page-17-1"></span>**save**(*filename*)

Calls save\_pkl function.

### **save\_hdf**(*filename*, *path="*)

Save transitsignal info using HDF. . . not yet implemented.

Note: Refactoring plan is to re-write saving to use HDF instead of pickle.

## **save\_pkl**(*filename*)

Pickles TransitSignal.

# CHAPTER 4

## Eclipse Populations

<span id="page-18-2"></span><span id="page-18-0"></span>All physical eclipse models proposed as potential explanations for an obseved transit signal are defined as [EclipsePopulation](#page-18-1) objects. Currently implemented within vespa are [EBPopulation](#page-21-1), [HEBPopulation](#page-22-1), [BEBPopulation](#page-23-1), and [PlanetPopulation](#page-24-1).

Note: More subclasses are under development for other scenarios, in particular eclipses around *specific* observed stars.

Also see the documentation for [vespa.stars.StarPopulation](#page-28-1), from which [EclipsePopulation](#page-18-1) derives.

<span id="page-18-1"></span>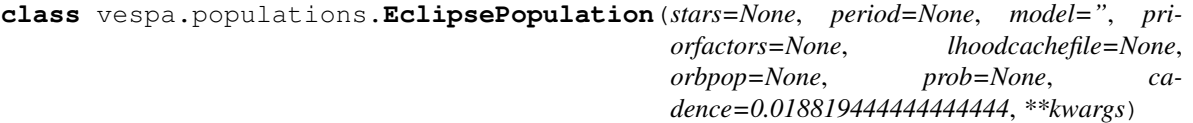

Base class for populations of eclipsing things.

This is the base class for populations of various scenarios that could explain a tranist signal; that is, astrophysical false positives or transiting planets.

Once set up properly, [EclipsePopulation.fit\\_trapezoids\(\)](#page-19-0) can be used to fit the trapezoidal shape parameters, after which the likelihood of a transit signal under the model may be calculated.

Subclasses [vespa.stars.StarPopulation](#page-28-1), which enables all the functionality of observational constraints.

if prob is not passed; should be able to calculated from given star/orbit properties.

As with [vespa.stars.StarPopulation](#page-28-1), any subclass must be able to be initialized with no arguments passed, in order for [vespa.stars.StarPopulation.load\\_hdf\(\)](#page-31-0) to work properly.

### **Parameters**

• **stars** – DataFrame with star properties. Must contain M 1, M 2, R 1, R 2, u1\_1, u1\_2, u2\_1, u2\_2. Also, either the period keyword argument must be <span id="page-19-2"></span>provided or a period column should be in stars. stars must also have the eclipse parameters: *'inc, ecc, w, dpri, dsec, b\_sec, b\_pri, fluxfrac\_1, fluxfrac\_2'*.

- **period** (optional) Orbital period. If not provided, then stars must have period column.
- **model** (optional) Name of the model.
- **priorfactors** (optional) Multiplicative factors that quantify the model prior for this particular model; e.g. f\_binary, etc.
- **lhoodcachefile** (optional) File where likelihood calculation cache is written.
- **orbpop** (orbits.OrbitPopulation or orbits.TripleOrbitPopulation) (optional) Orbit population.
- **prob** (optional) Averaged eclipse probability of scenario instances. If not provided, this should be calculated, though this is not implemented yet.
- **cadence** (optional) Observing cadence, in days. Defaults to *Kepler* value.
- **\*\*kwargs** Additional keyword arguments passed to [vespa.stars.](#page-28-1) [StarPopulation](#page-28-1).

#### **add\_priorfactor**(*\*\*kwargs*)

Adds given values to priorfactors

If given keyword exists already, error will be raised to use  $Eclipse Population$ .change\_prior() instead.

### **apply\_secthresh**(*\*args*, *\*\*kwargs*)

Another name for constrain\_secdepth

## <span id="page-19-1"></span>**change\_prior**(*\*\*kwargs*)

Changes existing priorfactors.

If given keyword isn't already in priorfactors, then will be ignored.

#### **constrain\_secdepth**(*thresh*)

Constrain the observed secondary depth to be less than a given value

Parameters **thresh** – Maximum allowed fractional depth for diluted secondary eclipse depth

#### **depth**

Observed primary depth (fitted undiluted depth \* dilution factor)

#### **depth\_in\_band**(*band*)

Stub for future multicolor transit implementation

#### **dilution\_factor**

Multiplicative factor  $(\leq 1)$  that converts true depth to diluted depth.

**eclipse\_new**(*i*, *secondary=False*, *npoints=200*, *width=3*, *texp=None*) Returns times and fluxes of eclipse i (centered at t=0)

## **eclipseprob**

Array of eclipse probabilities.

#### <span id="page-19-0"></span>**fit\_trapezoids**(*MAfn=None*, *msg=None*, *use\_pbar=True*, *\*\*kwargs*) Fit trapezoid shape to each eclipse in population

For each instance in the population, first the correct, physical Mandel-Agol transit shape is simulated, and then this curve is fit with a trapezoid model

- <span id="page-20-0"></span>• MAfn-transit basic.MAInterpolationFunction object. If not passed, then one with default parameters will be created.
- **msg** Message to be displayed for progressbar output.
- **\*\*kwargs** Additional keyword arguments passed to fitebs.fitebs().

#### **fluxfrac\_eclipsing**(*band=None*)

Stub for future multicolor transit implementation

**lhood**(*trsig*, *recalc=False*, *cachefile=None*)

Returns likelihood of transit signal

Returns sum of trsig MCMC samples evaluated at self.kde.

#### Parameters

- **trsig** [vespa.TransitSignal](#page-16-1) object.
- **recalc** (optional) Whether to recalculate likelihood (if calculation is cached).
- **cachefile** (optional) File that holds likelihood calculation cache.
- **lhoodplot**(*trsig=None*, *fig=None*, *piechart=True*, *figsize=None*, *logscale=True*, *constraints='all'*, *suptitle=None*, *Ltot=None*, *maxdur=None*, *maxslope=None*, *inverse=False*, *colordict=None*, *cachefile=None*, *nbins=20*, *dur\_range=None*, *slope\_range=None*, *depth\_range=None*, *recalc=False*, *\*\*kwargs*)

Makes plot of likelihood density function, optionally with transit signal

If trsig not passed, then just density plot of the likelidhoo will be made; if it is passed, then it will be plotted over the density plot.

- **trsig** (optional) [vespa.TransitSignal](#page-16-1) object.
- **fig** (optional) Argument for plotutils.setfig().
- **piechart** (optional) Whether to include a plot of the piechart that describes the effect of the constraints on the population.
- **figsize** (optional) Passed to plotutils.setfig().
- **logscale** (optional) If True, then shading will be based on the log-histogram (thus showing more detail at low density). Passed to [vespa.stars.StarPopulation.](#page-32-0) [prophist2d\(\)](#page-32-0).
- **constraints** ('all', 'none' or list; optional) Which constraints to apply in making plot. Picking specific constraints allows you to visualize in more detail what the effect of a constraint is.
- **suptitle** (optional) Title for the figure.
- **Ltot** (optional) Total of prior \* likelihood for all models. If this is passed, then "Probability of scenario" gets a text box in the middle.
- **inverse** (optional) Intended to allow showing only the instances that are ruled out, rather than those that remain. Not sure if this works anymore.
- **colordict** (optional) Dictionary to define colors of constraints to be used in pie chart. Intended to unify constraint colors among different models.
- **cachefile** (optional) Likelihood calculation cache file.
- **nbins** (optional) Number of bins with which to make the 2D histogram plot; passed to [vespa.stars.StarPopulation.prophist2d\(\)](#page-32-0).
- **slope\_range, depth\_range** (dur\_range,) (optional) Define ranges of plots.
- **\*\*kwargs** Additional keyword arguments passed to [vespa.stars.](#page-32-0) [StarPopulation.prophist2d\(\)](#page-32-0).

### <span id="page-21-2"></span>**classmethod load\_hdf**(*filename*, *path="*)

Loads EclipsePopulation from HDF file

Also runs EclipsePopulation.\_make\_kde() if it can.

Parameters

- **filename** HDF file
- **path** (optional) Path within HDF file

#### **mean\_eclipseprob**

Mean eclipse probability for population

### **modelshort**

Short version of model name

Dictionary defined in populations.py:

```
SHORT_MODELNAMES = {'Planets':'pl',
        'EBs':'eb',
        'HEBs':'heb',
        'BEBs':'beb',
        'Blended Planets':'bpl',
        'Specific BEB':'sbeb',
        'Specific HEB':'sheb'}
```
#### **prior**

Model prior for particular model.

Product of eclipse probability (self.prob), the fraction of scenario that is allowed by the various constraints (self.selectfrac), and all additional factors in self.priorfactors.

#### **resample**()

Returns a copy of population with stars resampled (with replacement).

Used in bootstrap estimate of FPP uncertainty.

TODO: check to make sure constraints properly copied!

#### **secondary\_depth**

Observed secondary depth (fitted undiluted sec. depth \* dilution factor)

## <span id="page-21-0"></span>**4.1 Undiluted Eclipsing Binary**

<span id="page-21-1"></span>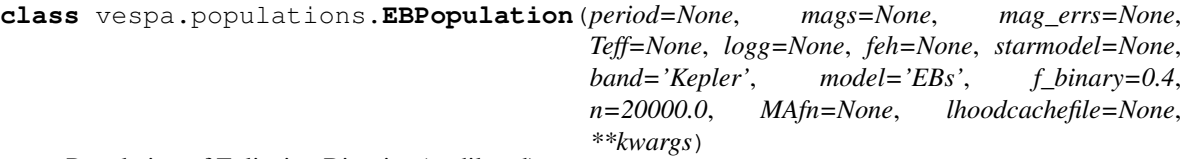

Population of Eclipsing Binaries (undiluted)

Eclipsing Binary (EB) population is generated by fitting a two-star model to the observed properties of the system (photometric and/or spectroscopic), using isochrones.starmodel.BinaryStarModel.

Inherits from [EclipsePopulation](#page-18-1) and stars.Observed\_BinaryPopulation.

### <span id="page-22-2"></span>**Parameters**

- **period** Orbital period
- **mags** (dict) Observed apparent magnitudes. Won't work if this is None, which is the default.
- **Teff,logg,feh** Spectroscopic properties of primary, if measured, in (value, err) format.
- **starmodel** (isochrones.BinaryStarModel) (optional) Must be a BinaryStar-Model. If MCMC has been run on this model, then samples are just read off; if it hasn't, then it will run it.
- **band** (optional) Photometric bandpass in which transit signal is observed.
- **model** (optional) Name of model.
- **f\_binary** (optional) Binary fraction to be assumed. Will be one of the priorfactors.
- $n -$  (optional) Number of instances to simulate. Default = 2e4.
- **MAfn** (optional) transit\_basic.MAInterpolationFunction object. If not passed, then one with default parameters will be created.
- **lhoodcachefile** (optional) Likelihood calculation cache file.

**generate**(*mags*, *n=20000.0*, *mag\_errs=None*, *Teff=None*, *logg=None*, *feh=None*, *MAfn=None*, *f\_binary=0.4*, *starmodel=None*, *\*\*kwargs*) Generates stars and eclipses

All arguments previously defined.

## <span id="page-22-0"></span>**4.2 Hierarchical Elipsing Binary**

```
class vespa.populations.HEBPopulation(period=None, mags=None, mag_errs=None,
                                            Teff=None, logg=None, feh=None, starmodel=None,
                                            band='Kepler', model='HEBs', f_triple=0.12,
                                            n=20000.0, MAfn=None, lhoodcachefile=None,
                                            **kwargs)
```
Population of Hierarchical Eclipsing Binaries

Hierarchical Eclipsing Binary (HEB) population is generated by fitting a two-star model to the observed properties of the system (photometric and/or spectroscopic), using isochrones.starmodel. BinaryStarModel.

by

Inherits from [EclipsePopulation](#page-18-1) and stars. Observed TriplePopulation.

- **period** Orbital period
- **mags, mag\_errs** Observed apparent magnitudes; uncertainties optional. If uncertainties not provided, Observed\_TriplePopulation will default to uncertainties in all bands of 0.05 mag.
- **Teff,logg,feh** Spectroscopic properties of primary, if measured, in (value, err) format.
- <span id="page-23-2"></span>• **starmodel** (isochrones.BinaryStarModel) – (optional) Must be a BinaryStar-Model. If MCMC has been run on this model, then samples are just read off; if it hasn't, then it will run it.
- **band** (optional) Photometric bandpass in which transit signal is observed.
- **model** (optional) Name of model.
- **f\_binary** (optional) Binary fraction to be assumed. Will be one of the priorfactors.
- **n** (optional) Number of instances to simulate. Default = 2e4.
- **MAfn** (optional) transit\_basic.MAInterpolationFunction object. If not passed, then one with default parameters will be created.
- **lhoodcachefile** (optional) Likelihood calculation cache file.

**generate**(*mags*, *n=20000.0*, *mag\_errs=None*, *Teff=None*, *logg=None*, *feh=None*, *MAfn=None*, *f\_triple=0.12*, *starmodel=None*, *\*\*kwargs*)

Generates stars and eclipses

All arguments previously defined.

## <span id="page-23-0"></span>**4.3 Background Eclipsing Binary**

<span id="page-23-1"></span>**class** vespa.populations.**BEBPopulation**(*period=None*, *mags=None*, *ra=None*, *dec=None*, *trilegal\_filename=None*, *n=20000.0*, *ichrone='dartmouth'*, *band='Kepler'*, *maxrad=10*, *f\_binary=0.4*, *model='BEBs'*, *MAfn=None*, *lhoodcachefile=None*, *\*\*kwargs*)

Population of "Background" eclipsing binaries (BEBs)

- **period** Orbital period.
- **mags** (dict) Observed apparent magnitudes of target (foreground) star. Must have at least magnitude in band that eclipse is measured in (band argument).
- **ra, dec** (optional) Coordinates of star (to simulate field star population). If trilegal filename not provided, then TRILEGAL simulation will be generated.
- **trilegal\_filename** Name of file that contains TRILEGAL field star simulation to use. Should always be provided if population is to be generated. If file does not exist, then TRILEGAL simulation will be saved as this filename (use .h5 extension).
- **n** (optional) Size of simulation. Default is 2e4.
- **ichrone** (optional) isochrones.Isochrone object to use to generate stellar models.
- **band** (optional) Photometric bandpass in which eclipse signal is observed.
- **maxrad** (optional) Maximum radius [arcsec] from target star to assign to BG stars.
- **f\_binary** (optional) Assumed binary fraction. Will be part of priorfactors.
- **model** (optional) Model name.
- **MAfn** (optional) transit\_basic.MAInterpolationFunction object. If not passed, then one with default parameters will be created.
- <span id="page-24-2"></span>• **lhoodcachefile** – (optional) Likelihood calculation cache file.
- **\*\*kwargs** Additional keyword arguments passed to stars. BGStarPopulation\_TRILEGAL.

**generate**(*trilegal\_filename*, *ra=None*, *dec=None*, *n=20000.0*, *ichrone='dartmouth'*, *MAfn=None*, *mags=None*, *maxrad=None*, *f\_binary=0.4*, *\*\*kwargs*) Generate population.

## <span id="page-24-0"></span>**4.4 Transiting Planet**

<span id="page-24-1"></span>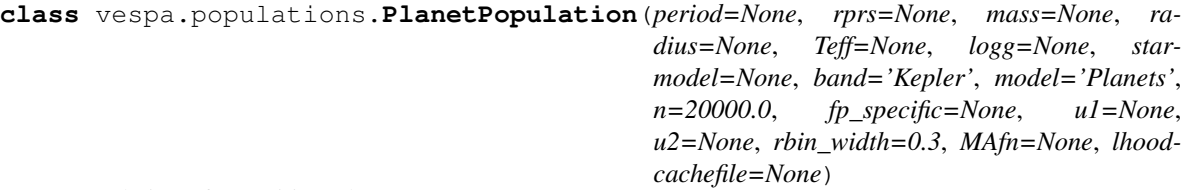

### Population of Transiting Planets

Subclass of [EclipsePopulation](#page-18-1). This is mostly a copy of [EBPopulation](#page-21-1), with small modifications.

Star properties may be defined either with either a isochrones. StarModel or by defining just its mass and radius (and Teff and logg if desired to set limb darkening coefficients appropriately).

- **period** Period of signal.
- **rprs** Point-estimate of Rp/Rs radius ratio.
- **radius** (mass,) (optional) Mass and radius of host star. If defined, must be either tuples of form (value, error) or simpledist.Distribution objects.
- **logg** (Teff,) (optional) Teff and logg point estimates for host star. These are used only for calculating limb darkening coefficients.
- **starmodel** (isochrones.StarModel) (optional) The preferred way to define the properties of the host star. If MCMC has been run on this model, then samples are just read off; if it hasn't, then it will run it.
- **band** (optional) Photometric band in which eclipse is detected.
- **model** (optional) Name of the model.
- $n -$  (optional) Number of instances to simulate. Default =  $2e4$ .
- **fp\_specific** (optional) "Specific occurrence rate" for this type of planets; that is, the planet occurrence rate integrated from  $(1-rbin\_width)x$  to  $(1+rbin\_width)x$  this planet radius. This goes into the priorfactor for this model.
- **u2** (u1, ) (optional) Limb darkening parameters. If not provided, then calculated based on Teff, logg or just defaulted to solar values.
- **rbin\_width** (optional) Fractional width of rbin for fp\_specific.
- **MAfn** (optional) transit\_basic.MAInterpolationFunction object. If not passed, then one with default parameters will be created.
- **lhoodcachefile** (optional) Likelihood calculation cache file.

<span id="page-25-0"></span>**generate**(*rprs=None*, *mass=None*, *radius=None*, *n=20000.0*, *fp\_specific=0.01*, *u1=None*, *u2=None*, *starmodel=None*, *Teff=None*, *logg=None*, *rbin\_width=0.3*, *MAfn=None*, *lhoodcachefile=None*) Generates Population

All arguments defined in \_\_init\_\_.

**save\_hdf**(*filename*, *path="*, *\*\*kwargs*)

Saves to HDF5 file.

Subclasses should be sure to define *\_properties* attribute to ensure that all correct attributes get saved. Load a saved population with StarPopulation.load\_hdf().

Example usage:

```
>>> from vespa.stars import Raghavan_BinaryPopulation, StarPopulation
>>> pop = Raghavan_BinaryPopulation(1., n=1000)
>>> pop.save_hdf('test.h5')
>>> pop2 = StarPopulation.load_hdf('test.h5')
>>> pop == pop2
   True
>>> pop3 = Ragahavan_BinaryPopulation.load_hdf('test.h5')
>>> pop3 == pop2
    True
```
- **filename** Name of HDF file.
- **path** (optional) Path within HDF file to save object.
- **properties** (optional) Names of any properties (in addition to those defined in \_properties attribute) that you wish to save. (This is an old keyword, and should probably be removed. Feel free to ignore it.)
- **overwrite** (optional) Whether to overwrite file if it already exists. If True, then any existing file will be deleted before object is saved. Use append if you don't wish this to happen.
- **append** (optional) If True, then if the file exists, then only the particular path in the file will get written/overwritten. If False and both file and path exist, then an IOError will be raised. If False and file exists but not path, then no error will be raised.

# CHAPTER 5

## Transit Utilities

<span id="page-26-2"></span><span id="page-26-0"></span>In order to enable fast simulation of large numbers of eclipses, vespa makes use of the Mandel-Agol (2002) transit model implemented by the [batman](https://github.com/lkreidberg/batman) module.

```
vespa.transit_basic.ldcoeffs(teff, logg=4.5, feh=0)
     Returns limb-darkening coefficients in Kepler band.
```

```
vespa.transit_basic.impact_parameter(a, R, inc, ecc=0, w=0, return_occ=False)
     a in AU, R in Rsun, inc & w in radians
```
vespa.transit\_basic.**transit\_T14**(*P*, *Rp*, *Rs=1*, *b=0*, *Ms=1*, *ecc=0*, *w=0*) P in days, Rp in Earth radii, Rs in Solar radii, b=impact parameter, Ms Solar masses. Returns T14 in hours. w in deg.

```
vespa.transit_basic.minimum_inclination(P, M1, M2, R1, R2)
     Returns the minimum inclination at which two bodies from two given sets eclipse
```
Only counts systems not within each other's Roche radius

### Parameters

- **P** Orbital periods.
- **M1, M2, R1, R2** Masses and radii of primary and secondary stars.

vespa.transit\_basic.**a\_over\_Rs**(*P*, *R2*, *M2*, *M1=1*, *R1=1*, *planet=True*) Returns a/Rs for given parameters.

vespa.transit\_basic.**eclipse\_pars**(*P*, *M1*, *M2*, *R1*, *R2*, *ecc=0*, *inc=90*, *w=0*, *sec=False*) retuns p,b,aR from P,M1,M2,R1,R2,ecc,inc,w

```
vespa.transit_basic.eclipse_tt(p0, b, aR, P=1, ecc=0, w=0, npts=100, u1=0.394, u2=0.261,
                                     conv=True, cadence=0.018819444444444444, frac=1,
                                     sec=False, pars0=None, tol=0.0001, width=3)
```
Trapezoidal parameters for simulated orbit.

All arguments passed to eclipse() except the following:

**Parameters pars0** – (optional) Initial guess for least-sq optimization for trapezoid parameters.

Return dur,dep,slope Best-fit duration, depth, and T/tau for eclipse shape.

<span id="page-27-0"></span>vespa.transit\_basic.**occultquad**(*z*, *u1*, *u2*, *p0*, *return\_components=False*)

#### Mandel-Agol code: # Python translation of IDL code. # This routine computes the lightcurve for occultation of a # quadratically limb-darkened source without microlensing. Please # cite Mandel & Agol (2002) and Eastman & Agol (2008) if you make use # of this routine in your research. Please report errors or bugs to # [jdeast@astronomy.ohio-state.edu](mailto:jdeast@astronomy.ohio-state.edu)

Note: Should probably wrap the Fortran code at some point. (This particular part of the code was put together awhile ago.)

**class** vespa.transit\_basic.**TraptransitModel**(*ts*, *fs*, *sigs=0.0001*, *maxslope=30*) Model to enable MCMC fitting of trapezoidal shape.

vespa.transit\_basic.**traptransit\_MCMC**(*ts, fs, dfs=1e-05, nwalkers=200, nburn=300, niter=1000, threads=1, p0=[0.1, 0.1, 3, 0], return\_sampler=False, maxslope=30*)

Fit trapezoidal model to provided ts, fs, [dfs] using MCMC.

Standard emcee usage.

# CHAPTER 6

## Star Populations

<span id="page-28-3"></span><span id="page-28-2"></span><span id="page-28-0"></span>The fundamental population unit within vespa is a *[StarPopulation](#page-28-1)*, from which EclipsePopulation inherits. This is the basic object which keeps track of the properties of a population of stars and enables application of various observational constraints to rule out portions of the population.

For the built-in false positive populations, EBPopulation inherits from [Observed\\_BinaryPopulation](#page-34-1), and HEBPopulation inherits from [Observed\\_TriplePopulation](#page-35-0). BEBPopulation inherits from [BGStarPopulation](#page-37-1) through [BGStarPopulation\\_TRILEGAL](#page-37-2).

## <span id="page-28-1"></span>**class** vespa.stars.**StarPopulation**(*stars=None*, *distance=None*, *max\_distance=1000*, *convert\_absmags=True*, *name="*, *orbpop=None*, *mags=None*)

A population of stars.

This object contains information of a simulated population of stars. It has a flexible purpose– it could represent many random realizations of a single system, or it could also represent many different random systems. This is the general base class; subclasses include, e.g., MultipleStarPopulation and [BGStarPopulation\\_TRILEGAL](#page-37-2).

The StarPopulation.stars attribute is a pandas.DataFrame containing all the information about all the random realizations, such as the physical star properties (mass, radius, etc.) and observational characteristics (magnitudes in different bands).

The StarPopulation.orbpop attribute stores information about the orbits of the random stars, if such a thing is relevant for the population in question (such as, e.g., a MultipleStarPopulation). If orbits are relevant, then attributes such as  $StarPopulation.Rsky$ ,  $StarPopulation.RV$ , and [StarPopulation.dmag\(\)](#page-31-1) are defined as well.

Importantly, you can apply constraints to a [StarPopulation](#page-28-1), implemented via the Constraint class. You can constrain properties of the stars to be within a given range, you can apply a ContrastCurveConstraint, simulating the exclusion curve of an imaging observation, and many others.

You can save and re-load  $StarPopulation$  objects using  $StarPopulation$ . save\_hdf() and [StarPopulation.load\\_hdf\(\)](#page-31-0).

<span id="page-29-5"></span>Warning: Support for saving constraints is planned and partially implemented but untested.

Any subclass must be able to be initialized with no arguments, with no calculations being done; this enables the way that [StarPopulation.load\\_hdf\(\)](#page-31-0) is implemented to work properly.

### Parameters

- **stars** (pandas.DataFrame, optional) Table containing properties of stars. Magnitude properties end with "\_mag". Default is that these magnitudes are absolute, and get converted to apparent magnitudes based on distance, which is either provided or randomly assigned.
- **distance** (astropy.units.Quantity, float, or array-like, optional) If None, then distances of stars are assigned randomly out to max distance, or by comparing to mags. If float, then assumed to be in parsec. Or, if stars already has a distance column, this is ignored.
- **max\_distance** (astropy.units.Quantity or float, optional) Quantity or float, optional Max distance out to which distances will be simulated, according to random placements in volume (\$p(d)simd^2\$). Ignored if stars already has a distance column.
- **convert\_absmags** (bool, optional) If True, then magnitudes in stars will be converted to apparent magnitudes based on distance. If False, then magnitudes will be kept as-is. Ignored if stars already has a distance column.
- **orbpop** (orbits.OrbitPopulation) Describes the orbits of the stars.

#### <span id="page-29-3"></span>**RV**

Radial velocity difference between "primary" and "secondary" (exact meaning varies)

### <span id="page-29-2"></span>**Rsky**

Projected angular distance between "primary" and "secondary" (exact meaning varies)

#### **append**(*other*)

Appends stars from another StarPopulations, in place.

**Parameters other** – Another *[StarPopulation](#page-28-1)*; must have same columns as self.

### <span id="page-29-0"></span>**apply\_cc**(*cc*, *distribution\_skip=False*, *\*\*kwargs*)

Apply contrast-curve constraint to population.

Only works if object has Rsky, dmag attributes

#### Parameters

- **cc** (ContrastCurveConstraint) Contrast curve.
- **distribution\_skip** This is by default True. *To be honest, I'm not exactly sure why. Might be important, might not (don't remember).*
- **\*\*kwargs** Additional keyword arguments passed to [StarPopulation.](#page-29-4) [apply\\_constraint\(\)](#page-29-4).

<span id="page-29-4"></span>**apply\_constraint**(*constraint*, *selectfrac\_skip=False*, *distribution\_skip=False*, *overwrite=False*) Apply a constraint to the population

- **constraint** (Constraint) Constraint to apply.
- <span id="page-29-1"></span>• **selectfrac\_skip** – (optional) If True, then this constraint will not be considered towards diminishing the

<span id="page-30-2"></span>**apply\_trend\_constraint**(*limit*, *dt*, *distribution\_skip=False*, *\*\*kwargs*) Constrains change in RV to be less than limit over time dt.

Only works if dRV and Plong attributes are defined for population.

#### Parameters

- **limit** Radial velocity limit on trend. Must be astropy.units.Quantity object, or else interpreted as m/s.
- **dt** Time baseline of RV observations. Must be astropy. units. Quantity object; else interpreted as days.
- **distribution\_skip** This is by default True. *To be honest, I'm not exactly sure why. Might be important, might not (don't remember).*
- **\*\*kwargs** Additional keyword arguments passed to [StarPopulation.](#page-29-4) [apply\\_constraint\(\)](#page-29-4).

<span id="page-30-0"></span>**apply\_vcc**(*vcc*, *distribution\_skip=False*, *\*\*kwargs*)

Applies "velocity contrast curve" to population.

That is, the constraint that comes from not seeing two sets of spectral lines in a high resolution spectrum.

Only works if population has dmag and RV attributes.

### Parameters

- **vcc** Velocity contrast curve; dmag vs. delta-RV.
- **distribution\_skip** This is by default True. *To be honest, I'm not exactly sure why. Might be important, might not (don't remember).*
- **\*\*kwargs** Additional keyword arguments passed to [StarPopulation.](#page-29-4) [apply\\_constraint\(\)](#page-29-4).

#### **bands**

Bandpasses for which StarPopulation has magnitude data

<span id="page-30-1"></span>**constrain\_property**(*prop*, *lo=-1*, *hi=1*, *measurement=None*, *thresh=3*, *selectfrac\_skip=False*, *distribution\_skip=False*)

Apply constraint that constrains property.

### Parameters

- **prop** (str) Name of property. Must be column in self.stars.
- **lo,hi** (optional) Low and high allowed values for prop. Defaults to -np.inf and np.inf to allow for defining only lower or upper limits if desired.
- **measurement** (optional) Value and error of measurement in form (value, error).
- **thresh** (optional) Number of "sigma" to allow for measurement constraint.
- **selectfrac\_skip,distribution\_skip** Passed to [StarPopulation.](#page-29-4) [apply\\_constraint\(\)](#page-29-4).

### **constraint\_df**

A DataFrame representing all constraints, hidden or not

**constraint\_piechart**(*primarylist=None*, *fig=None*, *title="*, *colordict=None*, *legend=True*, *nolabels=False*)

Makes piechart illustrating constraints on population

- <span id="page-31-3"></span>• **primarylist** – (optional) List of most import constraints to show (see [StarPopulation.constraint\\_stats\(\)](#page-31-2))
- **fig** (optional) Passed to plotutils.setfig().
- **title** (optional) Title for pie chart
- **colordict** (optional) Dictionary describing colors (keys are constraint names).
- **legend** (optional) bool indicating whether to display a legend.
- **nolabels** (optional) If True, then leave out legend labels.

### <span id="page-31-2"></span>**constraint\_stats**(*primarylist=None*)

Returns information about effect of constraints on population.

- **Parameters primarylist** List of constraint names that you want specific information on (i.e., not blended within "multiple constraints".)
- Returns dict of what percentage of population is ruled out by each constraint, including a "multiple constraints" entry.

#### **constraints**

Constraints applied to the population.

### **countok**

Boolean array showing which stars pass all count constraints.

A "count constraint" is a constraint that affects the number of stars.

#### **dRV**(*dt*)

Change in RV between two epochs separated by dt

Parameters  $dt$  – Time difference between two epochs, either astropy.units.Quantity or days.

Returns Change in RV.

#### **distance**

Distance to stars.

### **distok**

Boolean array showing which stars pass all distribution constraints.

A "distribution constraint" is a constraint that affects the distribution of stars, rather than just the number.

#### **distribution\_skip**

Names of constraints that should *not* be considered for distribution purposes

#### <span id="page-31-1"></span>**dmag**(*band*)

Magnitude difference between "primary" and "secondary" in given band

Exact definition will depend on context. Only legit if  $\text{self}$  mags is defined (i.e., not None).

Parameters **band** – (string) Desired photometric bandpass.

### **generate**(*\*args*, *\*\*kwargs*)

Function that generates population.

#### **hidden\_constraints**

Constraints applied to the population, but temporarily removed.

#### <span id="page-31-0"></span>**is\_ruled\_out**

Will be  $True$  if contraints rule out all (or all but one) instances

### <span id="page-32-1"></span>**classmethod load\_hdf**(*filename*, *path="*) Loads StarPopulation from .h5 file

Correct properties should be restored to object, and object will be original type that was saved. Comple-ment to [StarPopulation.save\\_hdf\(\)](#page-33-1).

Example usage:

```
>>> from vespa.stars import Raghavan_BinaryPopulation, StarPopulation
>>> pop = Raghavan_BinaryPopulation(1., n=1000)
>>> pop.save_hdf('test.h5')
>>> pop2 = StarPopulation.load_hdf('test.h5')
>>> pop == pop2
   True
>>> pop3 = Ragahavan_BinaryPopulation.load_hdf('test.h5')
>>> pop3 == pop2
   True
```
#### **Parameters**

- **filename** HDF file with saved [StarPopulation](#page-28-1).
- **path** Path within HDF file.

### **prophist**(*prop*, *fig=None*, *log=False*, *mask=None*, *selected=False*, *\*\*kwargs*) Plots a 1-d histogram of desired property.

#### Parameters

- **prop** Name of property to plot. Must be column of self.stars.
- **fig** (optional) Argument for plotutils.setfig()
- **log** (optional) Whether to plot the histogram of log10 of the property.
- $\bullet$  mask (optional) Boolean array (length of self.stars) to say which indices to plot (True is good).
- **selected** (optional) If True, then only the "selected" stars (that is, stars obeying all distribution constraints attached to this object) will be plotted. In this case, mask will be ignored.
- **\*\*kwargs** Additional keyword arguments passed to plt.hist().

<span id="page-32-0"></span>**prophist2d**(*propx*, *propy*, *mask=None*, *logx=False*, *logy=False*, *fig=None*, *selected=False*, *\*\*kwargs*)

Makes a 2d density histogram of two given properties

- **propx, propy** Names of properties to histogram. Must be names of columns in self.stars table.
- **mask** (optional) Boolean mask (True is good) to say which indices to plot. Must be same length as self.stars.
- **logx, logy** (optional) Whether to plot the log10 of x and/or y properties.
- **fig** (optional) Argument passed to plotutils.setfig().

Returns [StarPopulation](#page-28-1) or appropriate subclass; whatever was saved with StarPopulation.save hdf().

- <span id="page-33-2"></span>• **selected** – (optional) If  $True$ , then only the "selected" stars (that is, stars obeying all distribution constraints attached to this object) will be plotted. In this case, mask will be ignored.
- **kwargs** Additional keyword arguments passed to plotutils.plot2dhist().

```
remove_constraint(name)
```
Remove a constraint (make it "hidden")

Parameters **name** – Name of constraint.

<span id="page-33-0"></span>**replace\_constraint**(*name*, *selectfrac\_skip=False*, *distribution\_skip=False*) Re-apply constraint that had been removed

#### Parameters

- **name** Name of constraint to replace
- **selectfrac\_skip,distribution\_skip** (optional) Same as [StarPopulation.apply\\_constraint\(\)](#page-29-4)
- <span id="page-33-1"></span>**save\_hdf**(*filename*, *path="*, *properties=None*, *overwrite=False*, *append=False*) Saves to HDF5 file.

Subclasses should be sure to define \_properties attribute to ensure that all correct attributes get saved. Load a saved population with [StarPopulation.load\\_hdf\(\)](#page-31-0).

Example usage:

```
>>> from vespa.stars import Raghavan_BinaryPopulation, StarPopulation
>>> pop = Raghavan_BinaryPopulation(1., n=1000)
>>> pop.save_hdf('test.h5')
>>> pop2 = StarPopulation.load_hdf('test.h5')
>>> pop == pop2
    True
>>> pop3 = Ragahavan_BinaryPopulation.load_hdf('test.h5')
>>> pop3 == pop2
    True
```
#### **Parameters**

- **filename** Name of HDF file.
- **path** (optional) Path within HDF file to save object.
- **properties** (optional) Names of any properties (in addition to those defined in \_properties attribute) that you wish to save. (This is an old keyword, and should probably be removed. Feel free to ignore it.)
- **overwrite** (optional) Whether to overwrite file if it already exists. If True, then any existing file will be deleted before object is saved. Use append if you don't wish this to happen.
- **append** (optional) If True, then if the file exists, then only the particular path in the file will get written/overwritten. If  $False$  and both file and path exist, then an  $IOError$ will be raised. If False and file exists but not path, then no error will be raised.

### **selected**

All stars that pass all distribution constraints.

#### **selectfrac**

Fraction of stars that pass count constraints.

#### <span id="page-34-2"></span>**selectfrac\_skip**

Names of constraints that should *not* be considered for counting purposes

**set\_maxrad**(*maxrad*, *distribution\_skip=True*)

Adds a constraint that rejects everything with Rsky > maxrad

Requires Rsky attribute, which should always have units.

#### Parameters

- **maxrad** (astropy.units.Quantity) The maximum angular value of Rsky.
- **distribution\_skip** This is by default True. *To be honest, I'm not exactly sure why. Might be important, might not (don't remember).*

## <span id="page-34-0"></span>**6.1 Observationally Constrained Star Populations**

EBPopulation and HEBPopulation inherit from very similar star population classes: [Observed\\_BinaryPopulation](#page-34-1) and [Observed\\_TriplePopulation](#page-35-0). Both of these take either photometric or spectroscopic observed properties of a star and generate binary or triple populations consistent with those observations.

<span id="page-34-1"></span>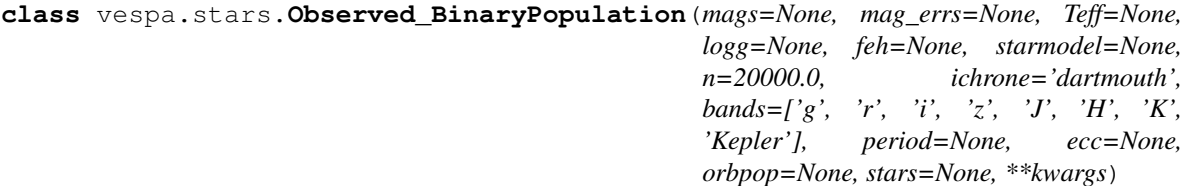

A population of binary stars matching observed constraints.

#### Parameters

- **mags** (dict) Observed apparent magnitudes
- **Teff, logg, feh** Observed spectroscopic properties of primary star, if available. Format: (value, err).
- **starmodel** isochrones.BinaryStarModel. If not passed, it will be generated.

```
generate(mags=None, mag_errs=None, n=10000.0, ichrone='dartmouth', starmodel=None,
           Teff=None, logg=None, feh=None, bands=['g', 'r', 'i', 'z', 'J', 'H', 'K', 'Kepler'],
           orbpop=None, period=None, ecc=None, **kwargs)
    Function that generates population.
```
### **classmethod load\_hdf**(*filename*, *path="*)

Loads StarPopulation from .h5 file

Correct properties should be restored to object, and object will be original type that was saved. Complement to StarPopulation.save hdf().

Example usage:

```
>>> from vespa.stars import Raghavan_BinaryPopulation, StarPopulation
>>> pop = Raghavan_BinaryPopulation(1., n=1000)
>>> pop.save_hdf('test.h5')
>>> pop2 = StarPopulation.load_hdf('test.h5')
>>> pop == pop2
   True
>>> pop3 = Ragahavan_BinaryPopulation.load_hdf('test.h5')
```
(continues on next page)

(continued from previous page)

```
>>> pop3 == pop2
    True
```
## Parameters

- **filename** HDF file with saved [StarPopulation](#page-28-1).
- **path** Path within HDF file.
- Returns [StarPopulation](#page-28-1) or appropriate subclass; whatever was saved with StarPopulation.save hdf().

#### **save\_hdf**(*filename*, *path="*, *\*\*kwargs*)

Saves to HDF5 file.

Subclasses should be sure to define \_properties attribute to ensure that all correct attributes get saved. Load a saved population with [StarPopulation.load\\_hdf\(\)](#page-31-0).

Example usage:

```
>>> from vespa.stars import Raghavan_BinaryPopulation, StarPopulation
>>> pop = Raghavan_BinaryPopulation(1., n=1000)
>>> pop.save_hdf('test.h5')
>>> pop2 = StarPopulation.load_hdf('test.h5')
>>> pop == pop2
    True
>>> pop3 = Ragahavan_BinaryPopulation.load_hdf('test.h5')
>>> pop3 == pop2
    True
```
#### Parameters

- **filename** Name of HDF file.
- **path** (optional) Path within HDF file to save object.
- **properties** (optional) Names of any properties (in addition to those defined in \_properties attribute) that you wish to save. (This is an old keyword, and should probably be removed. Feel free to ignore it.)
- **overwrite** (optional) Whether to overwrite file if it already exists. If True, then any existing file will be deleted before object is saved. Use append if you don't wish this to happen.
- **append** (optional) If True, then if the file exists, then only the particular path in the file will get written/overwritten. If False and both file and path exist, then an IOError will be raised. If False and file exists but not path, then no error will be raised.

#### **starmodel\_props**

Default mag\_err is 0.05, arbitrarily

<span id="page-35-0"></span>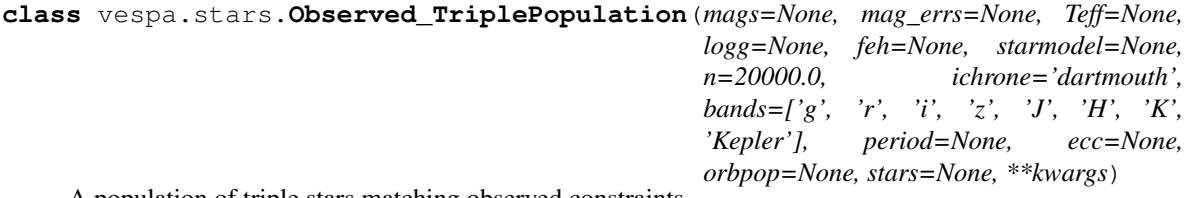

A population of triple stars matching observed constraints.

#### <span id="page-36-0"></span>**Parameters**

- **mags** (dict) Observed apparent magnitudes
- **Teff,logg,feh** Observed spectroscopic properties of primary star, if available. Format: (value, err).
- **starmodel** isochrones.TripleStarModel. If not passed, it will be generated.

```
generate(mags=None, mag_errs=None, n=10000.0, ichrone='dartmouth', starmodel=None,
           Teff=None, logg=None, feh=None, bands=['g', 'r', 'i', 'z', 'J', 'H', 'K', 'Kepler'],
           orbpop=None, period=None, ecc=None, **kwargs)
    Function that generates population.
```
**classmethod load\_hdf**(*filename*, *path="*)

Loads StarPopulation from .h5 file

Correct properties should be restored to object, and object will be original type that was saved. Complement to StarPopulation.save hdf().

Example usage:

```
>>> from vespa.stars import Raghavan_BinaryPopulation, StarPopulation
>>> pop = Raghavan_BinaryPopulation(1., n=1000)
>>> pop.save_hdf('test.h5')
>>> pop2 = StarPopulation.load_hdf('test.h5')
>>> pop == pop2
   True
>>> pop3 = Ragahavan_BinaryPopulation.load_hdf('test.h5')
>>> pop3 == pop2
   True
```
### Parameters

- **filename** HDF file with saved [StarPopulation](#page-28-1).
- **path** Path within HDF file.

```
StarPopulation or appropriate subclass; whatever was saved with
   StarPopulation.save_hdf().
```
### **save\_hdf**(*filename*, *path="*, *\*\*kwargs*)

Saves to HDF5 file.

Subclasses should be sure to define \_properties attribute to ensure that all correct attributes get saved. Load a saved population with StarPopulation.load hdf().

Example usage:

```
>>> from vespa.stars import Raghavan_BinaryPopulation, StarPopulation
>>> pop = Raghavan_BinaryPopulation(1., n=1000)
>>> pop.save_hdf('test.h5')
>>> pop2 = StarPopulation.load_hdf('test.h5')
>>> pop == pop2
   True
>>> pop3 = Ragahavan_BinaryPopulation.load_hdf('test.h5')
>>> pop3 == pop2
   True
```
- <span id="page-37-3"></span>• **filename** – Name of HDF file.
- **path** (optional) Path within HDF file to save object.
- **properties** (optional) Names of any properties (in addition to those defined in \_properties attribute) that you wish to save. (This is an old keyword, and should probably be removed. Feel free to ignore it.)
- **overwrite** (optional) Whether to overwrite file if it already exists. If True, then any existing file will be deleted before object is saved. Use append if you don't wish this to happen.
- **append** (optional) If  $True$ , then if the file exists, then only the particular path in the file will get written/overwritten. If False and both file and path exist, then an IOError will be raised. If False and file exists but not path, then no error will be raised.

#### **starmodel\_props**

Default mag\_err is 0.05, arbitrarily

## <span id="page-37-0"></span>**6.2 Background Star Population**

<span id="page-37-2"></span>BEBPopulation inherits from [BGStarPopulation](#page-37-1) through BGStarPopulation TRILEGAL.

**class** vespa.stars.**BGStarPopulation\_TRILEGAL**(*filename=None*, *ra=None*, *dec=None*, *mags=None*, *maxrad=1800*, *\*\*kwargs*)

Creates TRILEGAL simulation for ra,dec; loads as BGStarPopulation

#### **Parameters**

- **filename** Desired name of the TRILEGAL simulation. Can either have '.h5' extension or not. If filename (or 'filename.h5') exists locally, it will be loaded; otherwise, TRILEGAL will be called via the get\_trilegal perl script, and the file will be generated.
- **ra,dec** (optional) Sky coordinates of TRILEGAL simulation. Must be passed if generating TRILEGAL simulation and not just reading from existing file.
- **mags** ((optional) dict) (optional) Dictionary of primary star magnitudes (if this is being used to generate a background population behind a particular foreground star). This must be set in order to use the dmag attribute.
- **maxrad** (optional) Maximum distance (arcsec) out to which to place simulated stars.
- **\*\*kwargs** Additional keyword arguments passed to stars.trilegal. get\_trilegal()

<span id="page-37-1"></span>**class** vespa.stars.**BGStarPopulation**(*stars=None*, *mags=None*, *maxrad=1800*, *density=None*, *\*\*kwargs*)

### Background star population

This should usually be accessed via the [BGStarPopulation\\_TRILEGAL](#page-37-2) subclass.

- **stars** (pandas.DataFrame, optional) Properties of stars. Must have 'distance' column defined.
- **mags** (optional) Magnitudes of primary (foreground) stars.
- **maxrad** (optional) Maximum distance (arcseconds) of BG stars from foreground primary star.
- **density** (optional) Density in arcsec<sup> $\wedge$ </sup>{-2} for BG star population.

• **\*\*kwargs** – Additional keyword arguments passed to [StarPopulation](#page-28-1).

<span id="page-38-2"></span>**Rsky**

Project on-sky separation between primary star and BG stars

```
dmag(band)
```
Magnitude difference between primary star and BG stars

## <span id="page-38-0"></span>**6.3 Other Star Populations**

These are the other [StarPopulation](#page-28-1) classes defined in vespa. [Raghavan\\_BinaryPopulation](#page-40-0) is particularly useful, which produces a population according to the binary distribution described by the [Raghavan \(2010\)](http://arxiv.org/abs/1007.0414) survey.

```
class vespa.stars.BinaryPopulation(stars=None, primary=None, secondary=None,
                                        orbpop=None, period=None, ecc=None, is_single=None,
                                        **kwargs)
```
A population of binary stars.

If vespa.orbits.OrbitPopulation provided via orbpop keyword, that will describe the orbits; if not, then orbit population will be generated. Single stars may be indicated if desired by having their mass set to zero and all magnitudes set to inf.

This will usually be used via, e.g., the Raghavan BinaryPopulation subclass, rather than instantiated directly.

#### Parameters

- **primary,secondary** (pandas.DataFrame) Properties of primary and secondary stars, respectively. These get merged into new stars attribute, with "\_A" and "\_B" tags.
- **orbpop** (vespa.orbits.OrbitPopulation, optional) Object describing orbits of stars. If not provided, then period and ecc keywords must be provided, or else they will be randomly generated (see below).
- **period,ecc** Periods and eccentricities of orbits. If orbpop not passed, and these are not provided, then periods and eccs will be randomly generated according to the empirical distributions of the Raghavan (2010) and Multiple Star Catalog distributions using  $u \text{tils}.$ draw raghavan periods() and utils.draw eccs().

#### **Plong**

Orbital period.

Called "Plong" to be consistent with hierarchical populations that have this attribute mean the longer of two periods.

#### **binaries**

Subset of stars that are binaries.

```
binary_fraction(query='mass_A >= 0')
```
Binary fraction of stars passing given query

Parameters query – Query to pass to stars DataFrame.

#### <span id="page-38-1"></span>**dmag**(*band*)

Difference in magnitude between primary and secondary stars

Parameters **band** – Photometric bandpass.

```
rsky_distribution(rmax=None, smooth=0.1, nbins=100)
    Distribution of projected separations
```
Returns a simpledists.Hist\_Distribution object.

#### Parameters

- **rmax** (optional) Maximum radius to calculate distribution.
- **dr** (optional) Bin width for histogram
- **smooth** (optional) Smoothing parameter for simpledists. Hist\_Distribution
- **nbins** (optional) Number of bins for histogram

Returns simpledists.Hist\_Distribution describing Rsky distribution

### **rsky\_lhood**(*rsky*, *\*\*kwargs*)

Evaluates Rsky likelihood at provided position(s)

### Parameters

- **rsky** position
- **\*\*kwargs** Keyword arguments passed to [BinaryPopulation.](#page-38-1) [rsky\\_distribution\(\)](#page-38-1)

### **singles**

Subset of stars that are single.

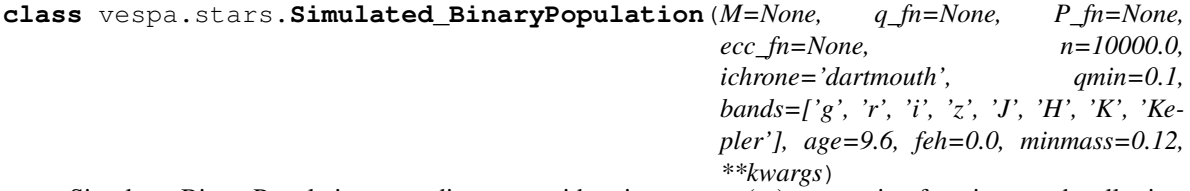

Simulates BinaryPopulation according to provide primary mass(es), generating functions, and stellar isochrone models.

### **Parameters**

- **M** (float or array-like) Primary mass(es).
- **q\_fn** (Callable function.) (optional) Mass ratio generating function. Must return 'n' mass ratios, and be called as follows:

 $qs = q_fn(n)$ 

• **P\_fn** (Callable function.) – (optional) Orbital period generating function. Must return n orbital periods, and be called as follows:

 $Ps = P_fn(n)$ 

• **ecc\_fn** (Callable function.) – (optional) Orbital eccentricity generating function. Must return n orbital eccentricities generated according to provided period(s):

 $eccs = ecc_fn(n,Ps)$ 

- **n** (optional) Number of instances to simulate.
- **ichrone** (isochrones.Isochrone) (optional) Stellar model object from which to simulate stellar properties. Default is the default Dartmouth isochrone.
- <span id="page-40-1"></span>• **bands** – (optional) Photometric bands to simulate via ichrone.
- **age, feh** (optional) log(age) and metallicity at which to simulate population. Can be float or array-like
- **minmass** (optional) Minimum mass to simulate. Default = 0.12.

**generate**(*M*, *age=9.6*, *feh=0.0*, *ichrone='dartmouth'*, *n=10000.0*, *bands=None*, *\*\*kwargs*) Function that generates population.

Called by \_\_init\_\_if M is passed.

<span id="page-40-0"></span>**class** vespa.stars.**Raghavan\_BinaryPopulation**(*M=None*, *e\_M=0*, *n=10000.0*, *ichrone='dartmouth'*, *age=9.5*, *feh=0.0*, *q\_fn=None*, *qmin=0.1*, *minmass=0.12*, *\*\*kwargs*)

A Simulated\_BinaryPopulation with empirical default distributions.

Default mass ratio distribution is flat down to chosen minimum mass, default period distribution is from Raghavan (2010), default eccentricity/period relation comes from data from the Multiple Star Catalog (Tokovinin, xxxx).

#### **Parameters**

- **M** Primary mass(es) in solar masses.
- **e\_M** (optional) 1-sigma uncertainty in primary mass.
- **n** (optional) Number of simulated instances to create.
- **ichrone** (isochrones.Isochrone) (optional) Stellar models from which to generate binary companions.
- **age, feh** (optional) Age and metallicity of system.
- **name** (optional) Name of population.
- **q\_fn** (optional) A function that returns random mass ratios. Defaults to flat down to provided minimum mass. Must be able to be called as follows:

 $qs = q_fn(n, qmin, qmax)$ 

to provide n random mass ratios.

```
class vespa.stars.TriplePopulation(stars=None, primary=None, secondary=None, ter-
                                         tiary=None, orbpop=None, period_short=None, pe-
                                         riod_long=None, ecc_short=0, ecc_long=0, **kwargs)
```
A population of triple stars.

(Primary) orbits (secondary + tertiary) in a long orbit; secondary and tertiary orbit each other with a shorter orbit. Single or double stars may be indicated if desired by having the masses of secondary or tertiary set to zero, and all magnitudes to inf.

- **stars** (optional) Full stars DataFrame. If not passed, then primary, secondary, and tertiary must be.
- **primary,secondary,tertiary** (optional) Properties of primary, secondary, and tertiary stars, in pandas.DataFrame form. These will get merged into a new stars attribute, with " $A$ ", " $B$ ", and " $C$ " tags.
- **orbpop** (TripleOrbitPopulation) (optional) Object describing orbits of stars. If not provided, then the period and eccentricity keywords must be provided, or else they will be randomly generated (see below).

<span id="page-41-0"></span>• **period\_short,period\_long,ecc\_short,ecc\_long** – (array-like, optional) Orbital periods and eccentricities of short and long-period orbits. "Short" describes the close pair of the hierarchical system; "long" describes the separation between the two major components. Randomly generated if not provided.

## **A\_brighter**(*band='g'*)

Instances where star A is brighter than  $(B+C)$ 

## **BC\_brighter**(*band='g'*)

Instances where stars (B+C) are brighter than star A

### **Plong**

Longer of two orbital periods in Triple system

## **binary\_fraction**(*query='mass\_A > 0'*, *unc=False*) Binary fraction of stars following given query

## **dRV** $(dt, band='g')$

Returns dRV of star A, if A is brighter than B+C, or of star B if B+C is brighter

### **dmag**(*band*)

Difference in magnitudes between fainter and brighter components in band.

Parameters **band** – Photometric bandpass.

### **triple\_fraction**(*query='mass\_A > 0'*, *unc=False*) Triple fraction of stars following given query

# CHAPTER 7

## Observational Constraints

<span id="page-42-5"></span><span id="page-42-3"></span><span id="page-42-0"></span>The mechanism for incorporating observational constraints into the vespa calculations is via the Constraint object. The way this is currently implemented is that a Constraint is essentially a boolean array of the same length as a EclipsePopulation (or StarPopulation, more generally), where simulated instances that would not have been detected by the observation in question remain  $True$ , and any instances that would have been observed become False.

## <span id="page-42-4"></span><span id="page-42-1"></span>**7.1 Contrast Curve Constraint**

One of the most common kinds of follow-up observation for false positive identification/ analysis is a high-resolution imaging observation. The output of such an observation is a "contrast curve": the detectable brightness contrast as a function of angular separation from the central source. As every false positive EclipsePopulation simulation includes simulated magnitudes in many different bands as well as simulated sky-positions relative to the central target star, it is very easy to implement a contrast curve in this way: any instances that would have been detected by the observation get ruled out, and thus the "prior" factor diminishes for that scenario (this is kept track of by the EclipsePopulation.countok attribute).

```
class vespa.stars.contrastcurve.ContrastCurve(rs, dmags, band, mag=None,
                                             name=None)
```
Object representing an imaging contrast curve

Usually accessed via [ContrastCurveFromFile](#page-42-2) and then applied using [ContrastCurveConstraint](#page-43-0), e.g., through StarPopulation.apply\_cc().

- **rs** Angular separation from target star, in arcsec.
- **dmags** Magnitude contrast.
- **band** Photometric bandpass in which observation is taken.
- **mag** Magnitude of central star (rarely used?)
- <span id="page-42-2"></span>• **name** – Name; e.g., "PHARO J-band", "Keck AO", etc. Should be a decent label.

<span id="page-43-1"></span>**class** vespa.stars.contrastcurve.**ContrastCurveFromFile**(*filename*, *band*, *mag=None*, *mas=False*, *\*\*kwargs*)

A contrast curve derived from a two-column file

## **Parameters**

- **filename** Filename of contrast curve; first column separation in arcsec, second column delta-mag.
- **band** Bandpass of imaging observation.
- **mas** Set to True if separation is in milliarcsec rather than arcsec.

<span id="page-43-0"></span>**class** vespa.stars.contrastcurve.**ContrastCurveConstraint**(*rs*, *dmags*, *cc*, *name='CC'*, *\*\*kwargs*)

# CHAPTER 8

## Star Utilities

<span id="page-44-3"></span><span id="page-44-0"></span>The vespa.stars module provides several useful utilities in support of generating *[StarPopulation](#page-28-1)* objects.

## <span id="page-44-1"></span>**8.1 Extinction at Infinity**

vespa.stars.extinction.**get\_AV\_infinity**(*ra*, *dec*, *frame='icrs'*) Gets the A\_V exctinction at infinity for a given line of sight.

Queries the NED database using curl.

Note: It would be desirable to rewrite this to avoid dependence on curl.

### Parameters

- **ra, dec** Desired coordinates, in degrees.
- **frame** (optional) Frame of input coordinates (e.g., 'icrs', 'galactic')

## <span id="page-44-2"></span>**8.2 TRILEGAL Simulations**

vespa.stars.trilegal.**get\_trilegal**(*filename*, *ra*, *dec*, *folder='.'*, *galactic=False*, *filterset='kepler\_2mass'*, *area=1*, *maglim=27*, *binaries=False*, *trilegal\_version='1.6'*, *sigma\_AV=0.1*, *convert\_h5=True*) Runs get\_trilegal perl script; optionally saves output into .h5 file

Depends on a perl script provided by L. Girardi; calls the web form simulation, downloads the file, and (optionally) converts to HDF format.

Uses A\_V at infinity from utils.get\_AV\_infinity().

<span id="page-45-4"></span>Note: Would be desirable to re-write the get\_trilegal script all in python.

#### Parameters

- **filename** Desired output filename. If extension not provided, it will be added.
- **ra, dec** Coordinates (ecliptic) for line-of-sight simulation.
- **folder** (optional) Folder to which to save file. *Acknowledged, file control in this function is a bit wonky.*
- **filterset** (optional) Filter set for which to call TRILEGAL.
- **area** (optional) Area of TRILEGAL simulation [sq. deg]
- **maglim** (optional) Limiting magnitude in first mag (by default will be Kepler band) If want to limit in different band, then you have to got directly to the get\_trilegal perl script.
- **binaries** (optional) Whether to have TRILEGAL include binary stars. Default False.
- **trilegal\_version** (optional) Default '1.6'.
- **sigma\_AV** (optional) Fractional spread in A\_V along the line of sight.
- **convert\_h5** (optional) If true, text file downloaded from TRILEGAL will be converted into a pandas.DataFrame stored in an HDF file, with 'df' path.

## <span id="page-45-0"></span>**8.3 Other Utility Functions**

Here is a grab bag of stuff that gets used (or maybe doesn't) when generating various  $StarPopulation$  objects.

```
vespa.stars.utils.addmags(*mags)
     "Adds" magnitudes. Yay astronomical units!
```

```
vespa.stars.utils.dfromdm(dm)
     Returns distance given distance modulus.
```

```
vespa.stars.utils.distancemodulus(d)
     Returns distance modulus given d in parsec.
```

```
vespa.stars.utils.draw_eccs(n, per=10, binsize=0.1, fuzz=0.05, maxecc=0.97)
     draws eccentricities appropriate to given periods, generated according to empirical data from Multiple Star
     Catalog
```

```
vespa.stars.utils.draw_msc_periods(n)
     Draw orbital periods according to Multiple Star Catalog
```

```
vespa.stars.utils.draw_pers_eccs(n, **kwargs)
     Draw random periods and eccentricities according to empirical survey data.
```

```
vespa.stars.utils.draw_raghavan_periods(n)
     Draw orbital periods according to Raghavan (2010)
```
#### vespa.stars.utils.**fluxfrac**(*\*mags*)

Returns fraction of total flux in first argument, assuming all are magnitudes.

<span id="page-46-0"></span>vespa.stars.utils.**mult\_masses**(*mA*, *f\_binary=0.4*, *f\_triple=0.12*, *minmass=0.11*, *qmin=0.1*, *n=100000.0*)

Returns m1, m2, and m3 appropriate for TripleStarPopulation, given "primary" mass (most massive of system) and binary/triple fractions.

star with m1 orbits  $(m2 + m3)$ . This means that the primary mass mA will correspond either to m1 or m2. Any mass set to 0 means that component does not exist.

vespa.stars.utils.**rochelobe**(*q*) returns r1/a;  $q = M1/M2$ 

```
vespa.stars.utils.semimajor(P, mstar=1)
     Returns semimajor axis in AU given P in days, mstar in solar masses.
```
vespa.stars.utils.**withinroche**(*semimajors*, *M1*, *R1*, *M2*, *R2*) Returns boolean array that is True where two stars are within Roche lobe

# CHAPTER 9

## **Orbits**

<span id="page-48-4"></span><span id="page-48-3"></span><span id="page-48-0"></span>If they represent binary or triple star systems,  $vespa.stars.StarPopulation$  objects are created with a large population of randomized orbits. This is done using the OrbitPopulation and TripleOrbitPopulation objects.

The engine that makes it possible to initialize large numbers of random orbital positions nearly instantaneously is the  $kepler.Efn()$  function (as used by  $utils.orbit\_posvel()$ ), which uses a precomputed grid to interpolate the solutions to Kepler's equation for a given mean anomaly and eccentricity (or arrays thereof).

The final coordinate system of these populations is "observer-oriented," with the z axis along the line of sight, and the  $x-y$  plane being the plane of the sky. Practically, this is accomplished by first simulating all the random orbits in the  $x-y$  plane, and then "observing" them from lines of sight randomly oriented on the unit sphere, and projecting appropriately.

Coordinates are handled using astropy.coordinates.SkyCoord objects.

## <span id="page-48-1"></span>**9.1 Orbit Populations**

```
class vespa.orbits.populations.OrbitPopulation(M1, M2, P, ecc=0, n=None,
                                                  mean_anomaly=None, obsx=None,
                                                  obsy=None, obsz=None, obspos=None)
```
Population of orbits.

- **M1, M2** Primary and secondary masses (if not Quantity, assumed to be in solar masses). Can be float, array-like or Quantity.
- **P** (float, array-like or Quantity.) Orbital period(s) (if not Quantity, assumed to be in days)
- **ecc** (float or array-like, optional) Eccentricities.
- **n** (optional) Number of instances to simulate. If not provided, then this number will be the length of M2 (or P) provided.
- <span id="page-49-2"></span>• **mean anomaly** – (optional) Mean anomalies of orbits. Usually this will just be set randomly, but can be provided to initialize a particular state (e.g., when restoring an [OrbitPopulation](#page-48-2) object from a saved state).
- **obsy**, **obsz** ( $\circ$ bsx,) (optional) "Observer" positions to define coordinates. Will be set randomly if not provided.
- **obspos** (astropy.coordinates.SkyCoord) (optional) "Observer" positions may be set with a SkyCoord object (replaces obsx, obsy, obsz)

## **RV**

Relative radial velocities of two stars

### **RV\_com1**

RVs of star 1 relative to center-of-mass

#### **RV\_com2**

RVs of star 2 relative to center-of-mass

#### **RV\_timeseries**(*ts*, *recalc=False*)

Radial Velocity time series for star 1 at given times ts.

#### **Parameters**

- **ts** (array-like or Quantity) Times. If not Quantity, assumed to be in days.
- **recalc** (optional) If False, then if called with the exact same ts as last call, it will return cached calculation.

#### **Rsky**

Sky separation of stars, in projected AU.

### **dRV**(*dt*, *com=False*)

Change in RV of star 1 for time separation dt (default=days)

#### **Parameters**

- **dt** (float, array-like, or Quantity) Time separation for which to compute RV change. If not a Quantity, then assumed to be in days.
- **com** (bool, optional) If True, then return dRV of star 1 in center-of-mass frame.

Return dRV Change in radial velocity over time dt.

#### <span id="page-49-0"></span>**dataframe**

Summary DataFrame of OrbitPopulation

Used to save/restore state.

## <span id="page-49-1"></span>**classmethod from\_df**(*df*)

Creates an OrbitPopulation from a DataFrame.

```
Parameters df – pandas.DataFrame object. Must contain the following columns:
   ['M1','M2','P','ecc','mean_anomaly','obsx','obsy','obsz'], i.e.,
  OrbitPopulation.dataframe.
```
#### Returns [OrbitPopulation](#page-48-2).

## **classmethod load\_hdf**(*filename*, *path="*)

Loads OrbitPopulation from HDF file.

- **filename** HDF file
- **path** Path within HDF file store where *[OrbitPopulation](#page-48-2)* is saved.

<span id="page-50-1"></span>**save\_hdf**(*filename*, *path="*)

Saves all relevant data to .h5 file; so state can be restored.

```
scatterplot(fig=None, figsize=(7, 7), ms=0.5, rmax=None, log=False, **kwargs)
     Makes a scatter plot of projected X-Y sky separation
```
#### Parameters

- **fig** (optional) Passed to plotutils.setfig()
- **figsize** (optional) Size of figure (in).
- **ms** (optional) Marker size
- **rmax** (optional) Maximum projected radius to plot.
- **log** (optional) Whether to plot with log scale.
- \*\***kwargs** Additional keyword arguments passed to plt.plot.

<span id="page-50-0"></span>**class** vespa.orbits.populations.**TripleOrbitPopulation**(*M1*, *M2*, *M3*, *Plong*, *Pshort*, *ec-*

*clong=0*, *eccshort=0*, *n=None*, *mean\_anomaly\_long=None*, *obsx\_long=None*, *obsy\_long=None*, *obsz\_long=None*, *obspos\_long=None*, *mean\_anomaly\_short=None*, *obsx\_short=None*, *obsy\_short=None*, *obsz\_short=None*, *obspos\_short=None*)

Stars 2 and 3 orbit each other (short orbit), far from star 1 (long orbit)

This object defines the orbits of a triple star system, with orbits calculated assuming the "long" orbit does not perturb the "short" orbit, which will not be true in the long run, but should be true over short timescales as long as Plong >> Pshort.

A [TripleOrbitPopulation](#page-50-0) is essentially made up of two [OrbitPopulation](#page-48-2) objects: one for the "long" orbit and one for the "short."

- **M1, M2, M3** Masses of stars. Stars 2 and 3 are in a short orbit, far away from star 1. If not astropy.units.Quantity objects, then assumed to be in solar mass units. May be single value or array-like.
- **Plong,Pshort** Orbital Periods. Plong is orbital period of 2+3 and 1; Pshort is orbital period of 2 and 3. If not astropy.units.Quantity objects, assumed to be in days. Can be single value or array-like. N.B. If any item in Pshort happens to be longer than the corresponding item in Plong, they will be switched.
- **ecclong, eccshort** (optional) Eccentricities. Same story (long vs. short). Default=0 (circular). Can be single value or array-like.
- **n** (optional) Number of systems to simulate (if M1, M2, M3 aren't arrays of size > 1 already).
- **mean\_anomaly\_short, mean\_anomaly\_long** (optional) Mean anomalies. This is only passed if you need to restore a particular specific configuration (i.e., a particular saved simulation), e.g., as done by  $TripleOrbitPopulation, from_df()$ . If not provided, then randomized on (0, 2pi).
- <span id="page-51-1"></span>• **obsx** short, obsy short, obsz short – (optional) "Observer" positions for the short orbit. Also only passed for purposes of restoring configuration.
- **obsx\_long,obsy\_long,obsz\_long** (optional) "Observer" positions for long orbit. Also only passed for purposes of restoring configuration.
- **obspos\_short, obspos\_long** (optional) "Observer positions for short and long orbits, provided as astropy.SkyCoord objects. These will replace obsx\_short/long, obsy\_short/long, obsz\_short/long parameters if present.

## **RV**

Instantaneous RV of star 1 with respect to system center-of-mass

#### **RV\_1**

Instantaneous RV of star 1 with respect to system center-of-mass

#### **RV\_2**

Instantaneous RV of star 2 with respect to system center-of-mass

### **RV\_3**

Instantaneous RV of star 3 with respect to system center-of-mass

#### **Rsky**

Projected separation of star 2+3 pair from star 1 [projected AU]

### $dRV$  $(dt)$

Returns difference in RVs (separated by time dt) of star 1.

Parameters **dt** – Time separation for which to compute RV change. If not an astropy. units.Quantity object, then assumed to be in days.

#### **dRV\_1**(*dt*)

Returns difference in RVs (separated by time dt) of star 1.

**Parameters dt** – Time separation for which to compute RV change. If not an astropy. units.Quantity object, then assumed to be in days.

### **dRV\_2**(*dt*)

Returns difference in RVs (separated by time dt) of star 2.

**Parameters dt** – Time separation for which to compute RV change. If not an astropy. units.Quantity object, then assumed to be in days.

#### **dRV\_3**(*dt*)

Returns difference in RVs (separated by time dt) of star 3.

Parameters **dt** – Time separation for which to compute RV change. If not an astropy. units.Quantity object, then assumed to be in days.

#### <span id="page-51-0"></span>**classmethod from\_df**(*df\_long*, *df\_short*)

Builds TripleOrbitPopulation from DataFrame

DataFrame objects must be of appropriate form to pass to [OrbitPopulation.from\\_df\(\)](#page-49-1).

**Parameters df\_short**  $(df\_long)$  – pandas.DataFrame objects to pass to [OrbitPopulation.from\\_df\(\)](#page-49-1).

#### **classmethod load\_hdf**(*filename*, *path="*)

Load TripleOrbitPopulation from saved .h5 file.

- **filename** HDF file name.
- **path** Path within HDF file where data is stored.

<span id="page-52-4"></span>**save\_hdf**(*filename*, *path="*) Save to HDF5 file in desired path.

## <span id="page-52-0"></span>**9.2 Utility Functions**

The following functions are used in the creation of OrbitPopulation objects.  $kepler.Efn()$  is used for instanteous solution of Kepler's equation (via interpolation), and [utils.orbit\\_posvel\(\)](#page-52-2) does the projecting of random orbits into 3-d Cartesian coordinates, assisted by  $utils$ .  $orbitproject()$  and  $utils$ . [random\\_spherepos\(\)](#page-53-0).

<span id="page-52-1"></span>vespa.orbits.kepler.**Efn**(*Ms*, *eccs*)

Returns Eccentric anomaly, interpolated from pre-computed grid of M, ecc

Instantaneous solution of Kepler's equation!

Works for  $-2*np$ .pi < Ms <  $2*np$ .pi and eccs <= 0.97

Parameters

- **Ms** (float or array-like) Mean anomaly
- **eccs** (float or array-like)

<span id="page-52-2"></span>vespa.orbits.utils.**orbit\_posvel**(*Ms*, *eccs*, *semimajors*, *mreds*, *obspos=None*)

Returns positions in projected AU and velocities in km/s for given mean anomalies.

Returns 3-D positions and velocities as SkyCoord objects, in "observer" reference frame. Uses kepler. Efn() to calculate eccentric anomalies using interpolation.

#### **Parameters**

- **Ms,eccs,semimajors,mreds** (float or array-like) Mean anomalies, eccentricities, semimajor axes [AU], reduced masses [Msun].
- **obspos** (None,  $(x, y, z)$  tuple or SkyCoord object) Locations of observers for which to return coordinates. If None then populate randomly on sphere. If  $(x, y, z)$  or SkyCoord object provided, then use those.
- Returns pos,vel SkyCoord Objects representing the positions and velocities, the coordinates of which are Quantity objects that have units. Positions are in projected AU and velocities in km/s.

## <span id="page-52-3"></span>vespa.orbits.utils.**orbitproject**(*x*, *y*, *inc*, *phi=0*, *psi=0*)

Transform x,y planar coordinates into observer's coordinate frame.

 $x, y$  are coordinates in  $z=0$  plane (plane of the orbit)

observer is at (inc, phi) on celestial sphere (angles in radians); psi is orientation of final  $x-y$  axes about the (inc,phi) vector.

Returns  $x, y, z$  values in observer's coordinate frame, where  $x, y$  are now plane-of-sky coordinates and z is along the line of sight.

- **x,y** (float or array-like) Coordinates to transform.
- **inc** (float or array-like) Polar angle(s) of observer (where  $\text{inc}=0$  corresponds to north pole of original  $x-y$  plane). This angle is the same as standard "inclination."
- **phi** (float or array-like, optional) Azimuthal angle of observer around z -axis
- <span id="page-53-1"></span>• **psi** – (float or array-like, optional) Orientation of final observer coordinate frame (azimuthal around (inc,phi) vector.
- **Return x,y,z** (ndarray) Coordinates in observers' frames.  $x$ ,  $y$  in "plane of sky" and z along line of sight.

## <span id="page-53-0"></span>vespa.orbits.utils.**random\_spherepos**(*n*)

Returns SkyCoord object with n positions randomly oriented on the unit sphere.

**Parameters**  $\mathbf{n}$  – (int) Number of positions desired.

Return c astropy.coordinates.SkyCoord object with random positions

# CHAPTER 10

## **Other Utilities**

<span id="page-54-4"></span><span id="page-54-0"></span>Here are documented (occasionally sparsely) a few other utilities used in the vespa package.

## <span id="page-54-1"></span>**10.1 Plotting**

<span id="page-54-3"></span>vespa.plotutils.**plot2dhist**(*xdata*, *ydata*, *cmap='binary'*, *interpolation='nearest'*, *fig=None*, *logscale=True*, *xbins=None*, *ybins=None*, *nbins=50*, *pts\_only=False*, *\*\*kwargs*) Plots a 2d density histogram of provided data

- **xdata,ydata** (array-like) Data to plot.
- **cmap** (optional) Colormap to use for density plot.
- **interpolation** (optional) Interpolation scheme for display (passed to plt. imshow).
- **fig** (optional) Argument passed to  $setfig()$ .
- **logscale** (optional) If True then the colormap will be based on a logarithmic scale, rather than linear.
- **xbins,ybins** (optional) Bin edges to use (if None, then use np.histogram2d to find bins automatically).
- **nbins** (optional) Number of bins to use (if None, then use np.histogram2d to find bins automatically).
- **pts\_only** (optional) If  $True$ , then just a scatter plot of the points is made, rather than the density plot.
- <span id="page-54-2"></span>• \*\***kwargs** – Keyword arguments passed either to plt.plot or plt.imshow depending upon whether pts\_only is set to True or not.

```
vespa.plotutils.setfig(fig=None, **kwargs)
```
Sets figure to 'fig' and clears; if fig is 0, does nothing (e.g. for overplotting)

if fig is None (or anything else), creates new figure

I use this for basically every function I write to make a plot. I give the function a "fig=None" kw argument, so that it will by default create a new figure.

Note: There's most certainly a better, more object-oriented way of going about writing functions that make figures, but this was put together before I knew how to think that way, so this stays for now as a convenience.

## <span id="page-55-0"></span>**10.2 Stats**

vespa.statutils.**conf\_interval**(*x*, *L*, *conf=0.683*, *shortest=True*, *conftol=0.001*, *return\_max=False*) Returns desired 1-d confidence interval for provided x, L[PDF]

vespa.statutils.**kdeconf**(*kde*, *conf=0.683*, *xmin=None*, *xmax=None*, *npts=500*, *shortest=True*, *conftol=0.001*, *return\_max=False*) Returns desired confidence interval for provided KDE object

vespa.statutils.**qstd**(*x*, *quant=0.05*, *top=False*, *bottom=False*) returns std, ignoring outer 'quant' pctiles

## <span id="page-55-1"></span>**10.3 Hashing**

In order to be able to compare population objects, it's useful to define utility functions to hash ndarrays and DataFrames and to combine hashes in a legit way. This is generally useful and could be its own mini-package, but for now it's stashed here.

```
class vespa.hashutils.hashable(wrapped, tight=False)
     Hashable wrapper for ndarray objects.
```
Instances of ndarray are not hashable, meaning they cannot be added to sets, nor used as keys in dictionaries. This is by design - ndarray objects are mutable, and therefore cannot reliably implement the \_\_hash\_\_() method.

The hashable class allows a way around this limitation. It implements the required methods for hashable objects in terms of an encapsulated ndarray object. This can be either a copied instance (which is safer) or the original object (which requires the user to be careful enough not to modify it).

This class taken from [here;](http://stackoverflow.com/questions/1939228/constructing-a-python-set-from-a-numpy-matrix/5173201#5173201) edited only slightly.

```
unwrap()
```
Returns the encapsulated ndarray.

If the wrapper is "tight", a copy of the encapsulated ndarray is returned. Otherwise, the encapsulated ndarray itself is returned.

```
vespa.hashutils.hasharray(arr)
     Hashes array-like object (except DataFrame)
```

```
vespa.hashutils.hashcombine(*xs)
     Combines multiple hashes using xor
```

```
vespa.hashutils.hashdf(df)
```
hashes a pandas dataframe, forcing values to float

vespa.hashutils.**hashdict**(*d*) Hash a dictionary

## Python Module Index

## <span id="page-58-0"></span>v

vespa.hashutils, [52](#page-55-2) vespa.orbits, [45](#page-48-3) vespa.plotutils, [51](#page-54-3) vespa.stars, [25](#page-28-2) vespa.stars.constraints, [39](#page-42-3) vespa.stars.contrastcurve, [39](#page-42-4) vespa.stars.utils, [42](#page-45-3) vespa.statutils, [52](#page-55-0) vespa.transit\_basic, [23](#page-26-1)

## Index

## A

A\_brighter() (vespa.stars.TriplePopulation method), [38](#page-41-0) a\_over\_Rs() (in module vespa.transit\_basic), [23](#page-26-2) add\_population() (vespa.PopulationSet method), [11](#page-14-0) add\_priorfactor() (vespa.populations.EclipsePopulation method), [16](#page-19-2) addmags() (in module vespa.stars.utils), [42](#page-45-4) append() (vespa.stars.StarPopulation method), [26](#page-29-5) apply\_cc() (vespa.PopulationSet method), [11](#page-14-0) apply\_cc() (vespa.stars.StarPopulation method), [26](#page-29-5) apply\_constraint() (vespa.stars.StarPopulation method), [26](#page-29-5) apply\_dmaglim() (vespa.PopulationSet method), [12](#page-15-0) apply\_multicolor\_transit() (vespa.PopulationSet method), [12](#page-15-0) apply\_secthresh() (vespa.populations.EclipsePopulation method), [16](#page-19-2) apply\_secthresh() (vespa.PopulationSet method), [12](#page-15-0) apply\_trend\_constraint() (vespa.PopulationSet method), [12](#page-15-0) apply\_trend\_constraint() (vespa.stars.StarPopulation method), [26](#page-29-5) apply\_vcc() (vespa.PopulationSet method), [12](#page-15-0) apply\_vcc() (vespa.stars.StarPopulation method), [27](#page-30-2)

## B

bands (vespa.stars.StarPopulation attribute), [27](#page-30-2) BC\_brighter() (vespa.stars.TriplePopulation method), [38](#page-41-0) BEBPopulation (class in vespa.populations), [20](#page-23-2) BGStarPopulation (class in vespa.stars), [34](#page-37-3) BGStarPopulation\_TRILEGAL (class in vespa.stars), [34](#page-37-3) binaries (vespa.stars.BinaryPopulation attribute), [35](#page-38-2) binary\_fraction() (vespa.stars.BinaryPopulation method), [35](#page-38-2) binary fraction() (vespa.stars.TriplePopulation method), [38](#page-41-0) BinaryPopulation (class in vespa.stars), [35](#page-38-2)

## $\mathcal{C}$

change\_prior() (vespa.populations.EclipsePopulation method), [16](#page-19-2) change prior() (vespa.PopulationSet method), [12](#page-15-0) colordict (vespa.PopulationSet attribute), [12](#page-15-0) conf interval() (in module vespa.statutils), [52](#page-55-3) constrain\_oddeven() (vespa.PopulationSet method), [12](#page-15-0) constrain\_property() (vespa.PopulationSet method), [12](#page-15-0) constrain\_property() (vespa.stars.StarPopulation method), [27](#page-30-2) constrain\_secdepth() (vespa.populations.EclipsePopulation method), [16](#page-19-2) constraint df (vespa.stars.StarPopulation attribute), [27](#page-30-2) constraint piechart() (vespa.stars.StarPopulation method), [27](#page-30-2) constraint\_stats() (vespa.stars.StarPopulation method), [28](#page-31-3) constraints (vespa.PopulationSet attribute), [12](#page-15-0) constraints (vespa.stars.StarPopulation attribute), [28](#page-31-3) ContrastCurve (class in vespa.stars.contrastcurve), [39](#page-42-5) ContrastCurveConstraint (class in vespa.stars.contrastcurve), [40](#page-43-1) ContrastCurveFromFile (class in vespa.stars.contrastcurve), [39](#page-42-5) countok (vespa.stars.StarPopulation attribute), [28](#page-31-3)

## D

dataframe (vespa.orbits.populations.OrbitPopulation attribute), [46](#page-49-2) depth (vespa.populations.EclipsePopulation attribute), [16](#page-19-2) depth in band() (vespa.populations.EclipsePopulation method), [16](#page-19-2) dfromdm() (in module vespa.stars.utils), [42](#page-45-4) dilution\_factor (vespa.populations.EclipsePopulation attribute), [16](#page-19-2) distance (vespa.stars.StarPopulation attribute), [28](#page-31-3) distancemodulus() (in module vespa.stars.utils), [42](#page-45-4) distok (vespa.stars.StarPopulation attribute), [28](#page-31-3) distribution\_skip (vespa.stars.StarPopulation attribute), [28](#page-31-3)

- dmag() (vespa.stars.BGStarPopulation method), [35](#page-38-2)
- dmag() (vespa.stars.BinaryPopulation method), [35](#page-38-2)
- dmag() (vespa.stars.StarPopulation method), [28](#page-31-3)
- dmag() (vespa.stars.TriplePopulation method), [38](#page-41-0)
- draw eccs() (in module vespa.stars.utils), [42](#page-45-4)
- draw msc periods() (in module vespa.stars.utils), [42](#page-45-4)
- draw pers eccs() (in module vespa.stars.utils), [42](#page-45-4)
- draw\_raghavan\_periods() (in module vespa.stars.utils), [42](#page-45-4)
- dRV() (vespa.orbits.populations.OrbitPopulation method), [46](#page-49-2)
- dRV() (vespa.orbits.populations.TripleOrbitPopulation method), [48](#page-51-1)
- dRV() (vespa.stars.StarPopulation method), [28](#page-31-3)
- dRV() (vespa.stars.TriplePopulation method), [38](#page-41-0)
- dRV\_1() (vespa.orbits.populations.TripleOrbitPopulation method), [48](#page-51-1)
- dRV\_2() (vespa.orbits.populations.TripleOrbitPopulation method), [48](#page-51-1)
- dRV\_3() (vespa.orbits.populations.TripleOrbitPopulation method), [48](#page-51-1)

## E

EBPopulation (class in vespa.populations), [18](#page-21-2)

- eclipse new() (vespa.populations.EclipsePopulation method), [16](#page-19-2)
- eclipse\_pars() (in module vespa.transit\_basic), [23](#page-26-2)
- eclipse  $tt()$  (in module vespa.transit basic), [23](#page-26-2)
- EclipsePopulation (class in vespa.populations), [15](#page-18-2)
- eclipseprob (vespa.populations.EclipsePopulation attribute), [16](#page-19-2)
- Efn() (in module vespa.orbits.kepler), [49](#page-52-4)

## F

fit\_trapezoids() (vespa.populations.EclipsePopulation method), [16](#page-19-2) fluxfrac() (in module vespa.stars.utils), [42](#page-45-4) fluxfrac\_eclipsing() (vespa.populations.EclipsePopulation method), [17](#page-20-0) FPP() (vespa.FPPCalculation method), [7](#page-10-3) FPPCalculation (class in vespa), [7](#page-10-3) FPPplots() (vespa.FPPCalculation method), [7](#page-10-3) FPPsummary() (vespa.FPPCalculation method), [8](#page-11-1) from df() (vespa.orbits.populations.OrbitPopulation class method), [46](#page-49-2) from df() (vespa.orbits.populations.TripleOrbitPopulation class method), [48](#page-51-1) from ini() (vespa.FPPCalculation class method), [8](#page-11-1)

## G

- generate() (vespa.populations.BEBPopulation method), [21](#page-24-2)
- generate() (vespa.populations.EBPopulation method), [19](#page-22-2)

generate() (vespa.populations.HEBPopulation method), [20](#page-23-2) generate() (vespa.populations.PlanetPopulation method), [21](#page-24-2) generate() (vespa.PopulationSet method), [12](#page-15-0) generate() (vespa.stars.Observed\_BinaryPopulation method), [31](#page-34-2) generate() (vespa.stars.Observed\_TriplePopulation method), [33](#page-36-0) generate() (vespa.stars.Simulated\_BinaryPopulation method), [37](#page-40-1)

generate() (vespa.stars.StarPopulation method), [28](#page-31-3) get\_AV\_infinity() (in module vespa.stars.extinction), [41](#page-44-3) get\_trilegal() (in module vespa.stars.trilegal), [41](#page-44-3)

## H

hashable (class in vespa.hashutils), [52](#page-55-3)

hasharray() (in module vespa.hashutils), [52](#page-55-3)

hashcombine() (in module vespa.hashutils), [52](#page-55-3)

hashdf() (in module vespa.hashutils), [52](#page-55-3) hashdict() (in module vespa.hashutils), [52](#page-55-3)

- HEBPopulation (class in vespa.populations), [19](#page-22-2)
- hidden constraints (vespa.stars.StarPopulation attribute),

[28](#page-31-3)

impact\_parameter() (in module vespa.transit\_basic), [23](#page-26-2) is\_ruled\_out (vespa.stars.StarPopulation attribute), [28](#page-31-3)

## K

I

kdeconf() (in module vespa.statutils), [52](#page-55-3)

## L

ldcoeffs() (in module vespa.transit\_basic), [23](#page-26-2) lhood() (vespa.FPPCalculation method), [9](#page-12-1) lhood() (vespa.populations.EclipsePopulation method), [17](#page-20-0) lhoodplot() (vespa.FPPCalculation method), [9](#page-12-1) lhoodplot() (vespa.populations.EclipsePopulation method), [17](#page-20-0) lhoodplots() (vespa.FPPCalculation method), [9](#page-12-1) load() (vespa.FPPCalculation class method), [9](#page-12-1) load\_hdf() (vespa.orbits.populations.OrbitPopulation class method), [46](#page-49-2) load\_hdf() (vespa.orbits.populations.TripleOrbitPopulation class method), [48](#page-51-1) load\_hdf() (vespa.populations.EclipsePopulation class method), [18](#page-21-2) load hdf() (vespa.PopulationSet class method), [12](#page-15-0) load hdf() (vespa.stars.Observed BinaryPopulation class method), [31](#page-34-2) load\_hdf() (vespa.stars.Observed\_TriplePopulation class method), [33](#page-36-0) load hdf() (vespa.stars.StarPopulation class method), [28](#page-31-3)

## M

MCMC() (vespa.TransitSignal method), [13](#page-16-3)

- mean eclipseprob (vespa.populations.EclipsePopulation attribute), [18](#page-21-2)
- minimum inclination() (in module vespa.transit basic), [23](#page-26-2)

modelnames (vespa.PopulationSet attribute), [12](#page-15-0)

modelshort (vespa.populations.EclipsePopulation attribute), [18](#page-21-2)

mult masses() (in module vespa.stars.utils), [42](#page-45-4)

## $\Omega$

Observed\_BinaryPopulation (class in vespa.stars), [31](#page-34-2) Observed\_TriplePopulation (class in vespa.stars), [32](#page-35-1) occultquad() (in module vespa.transit\_basic), [24](#page-27-0) orbit\_posvel() (in module vespa.orbits.utils), [49](#page-52-4) OrbitPopulation (class in vespa.orbits.populations), [45](#page-48-4) orbitproject() (in module vespa.orbits.utils), [49](#page-52-4)

## P

PlanetPopulation (class in vespa.populations), [21](#page-24-2) Plong (vespa.stars.BinaryPopulation attribute), [35](#page-38-2) Plong (vespa.stars.TriplePopulation attribute), [38](#page-41-0) plot() (vespa.TransitSignal method), [14](#page-17-2) plot2dhist() (in module vespa.plotutils), [51](#page-54-4) plotsignal() (vespa.FPPCalculation method), [10](#page-13-2) PopulationSet (class in vespa), [10](#page-13-2) prior (vespa.populations.EclipsePopulation attribute), [18](#page-21-2) prior() (vespa.FPPCalculation method), [10](#page-13-2) priorfactors (vespa.PopulationSet attribute), [12](#page-15-0) prophist() (vespa.stars.StarPopulation method), [29](#page-32-1) prophist2d() (vespa.stars.StarPopulation method), [29](#page-32-1)

## Q

qstd() (in module vespa.statutils), [52](#page-55-3)

## R

- Raghavan\_BinaryPopulation (class in vespa.stars), [37](#page-40-1) random spherepos() (in module vespa.orbits.utils), [50](#page-53-1) remove\_constraint() (vespa.PopulationSet method), [13](#page-16-3) remove\_constraint() (vespa.stars.StarPopulation method), [30](#page-33-2)
- remove\_population() (vespa.PopulationSet method), [13](#page-16-3)

replace\_constraint() (vespa.PopulationSet method), [13](#page-16-3)

replace\_constraint() (vespa.stars.StarPopulation method), [30](#page-33-2)

resample() (vespa.populations.EclipsePopulation method), [18](#page-21-2)

- rochelobe() (in module vespa.stars.utils), [43](#page-46-0)
- Rsky (vespa.orbits.populations.OrbitPopulation attribute), [46](#page-49-2)
- Rsky (vespa.orbits.populations.TripleOrbitPopulation attribute), [48](#page-51-1)

Rsky (vespa.stars.BGStarPopulation attribute), [35](#page-38-2)

- Rsky (vespa.stars.StarPopulation attribute), [26](#page-29-5)
- rsky\_distribution() (vespa.stars.BinaryPopulation method), [35](#page-38-2)
- rsky\_lhood() (vespa.stars.BinaryPopulation method), [36](#page-39-0)
- RV (vespa.orbits.populations.OrbitPopulation attribute), [46](#page-49-2)
- RV (vespa.orbits.populations.TripleOrbitPopulation attribute), [48](#page-51-1)
- RV (vespa.stars.StarPopulation attribute), [26](#page-29-5)
- RV\_1 (vespa.orbits.populations.TripleOrbitPopulation attribute), [48](#page-51-1)
- RV\_2 (vespa.orbits.populations.TripleOrbitPopulation attribute), [48](#page-51-1)
- RV\_3 (vespa.orbits.populations.TripleOrbitPopulation attribute), [48](#page-51-1)
- RV\_com1 (vespa.orbits.populations.OrbitPopulation attribute), [46](#page-49-2)
- RV\_com2 (vespa.orbits.populations.OrbitPopulation attribute), [46](#page-49-2)
- RV\_timeseries() (vespa.orbits.populations.OrbitPopulation method), [46](#page-49-2)

## S

- save() (vespa.FPPCalculation method), [10](#page-13-2)
- save() (vespa.TransitSignal method), [14](#page-17-2)
- save\_hdf() (vespa.orbits.populations.OrbitPopulation method), [46](#page-49-2)
- save\_hdf() (vespa.orbits.populations.TripleOrbitPopulation method), [48](#page-51-1)
- save\_hdf() (vespa.populations.PlanetPopulation method), [22](#page-25-0)

save hdf() (vespa.PopulationSet method), [13](#page-16-3)

- save hdf() (vespa.stars.Observed BinaryPopulation method), [32](#page-35-1)
- save\_hdf() (vespa.stars.Observed\_TriplePopulation method), [33](#page-36-0)
- save\_hdf() (vespa.stars.StarPopulation method), [30](#page-33-2)
- save\_hdf() (vespa.TransitSignal method), [14](#page-17-2)
- save\_pkl() (vespa.TransitSignal method), [14](#page-17-2)
- save\_popset() (vespa.FPPCalculation method), [10](#page-13-2)
- save\_signal() (vespa.FPPCalculation method), [10](#page-13-2)
- scatterplot() (vespa.orbits.populations.OrbitPopulation method), [47](#page-50-1)
- secondary\_depth (vespa.populations.EclipsePopulation attribute), [18](#page-21-2)
- selected (vespa.stars.StarPopulation attribute), [30](#page-33-2)
- selectfrac (vespa.stars.StarPopulation attribute), [30](#page-33-2)
- selectfrac\_skip (vespa.stars.StarPopulation attribute), [30](#page-33-2) semimajor() (in module vespa.stars.utils), [43](#page-46-0)
- set\_maxrad() (vespa.PopulationSet method), [13](#page-16-3)
- set\_maxrad() (vespa.stars.StarPopulation method), [31](#page-34-2)
- setfig() (in module vespa.plotutils), [51](#page-54-4)
- shortmodelnames (vespa.PopulationSet attribute), [13](#page-16-3)

Simulated\_BinaryPopulation (class in vespa.stars), [36](#page-39-0) singles (vespa.stars.BinaryPopulation attribute), [36](#page-39-0) starmodel\_props (vespa.stars.Observed\_BinaryPopulation attribute), [32](#page-35-1) starmodel\_props (vespa.stars.Observed\_TriplePopulation attribute), [34](#page-37-3)

StarPopulation (class in vespa.stars), [25](#page-28-3)

## T

transit\_T14() (in module vespa.transit\_basic), [23](#page-26-2) TransitSignal (class in vespa), [13](#page-16-3) traptransit\_MCMC() (in module vespa.transit\_basic), [24](#page-27-0) TraptransitModel (class in vespa.transit\_basic), [24](#page-27-0) triple\_fraction() (vespa.stars.TriplePopulation method), [38](#page-41-0) TripleOrbitPopulation (class in vespa.orbits.populations), [47](#page-50-1)

TriplePopulation (class in vespa.stars), [37](#page-40-1)

## $\mathbf{U}$

unwrap() (vespa.hashutils.hashable method), [52](#page-55-3)

## V

vespa.hashutils (module), [52](#page-55-3) vespa.orbits (module), [45](#page-48-4) vespa.plotutils (module), [51](#page-54-4) vespa.stars (module), [25](#page-28-3) vespa.stars.constraints (module), [39](#page-42-5) vespa.stars.contrastcurve (module), [39](#page-42-5) vespa.stars.utils (module), [42](#page-45-4) vespa.statutils (module), [52](#page-55-3) vespa.transit\_basic (module), [23](#page-26-2)

## W

withinroche() (in module vespa.stars.utils), [43](#page-46-0) write\_results() (vespa.FPPCalculation method), [10](#page-13-2)